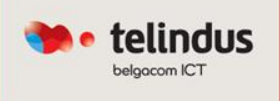

# **L'évolution d'Ethernet est en marche ! Architectures de niveau 2 dans les Datacenters et Campus.**

*Nicolas Tarenne 15 Janvier 2013*

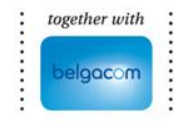

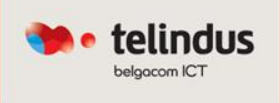

# Comment faire évoluer Ethernet et ses topologies ?

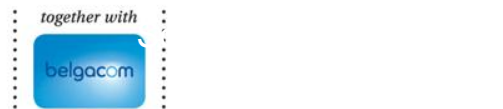

# Quelques rappels… Spanning Tree et Over-subscription

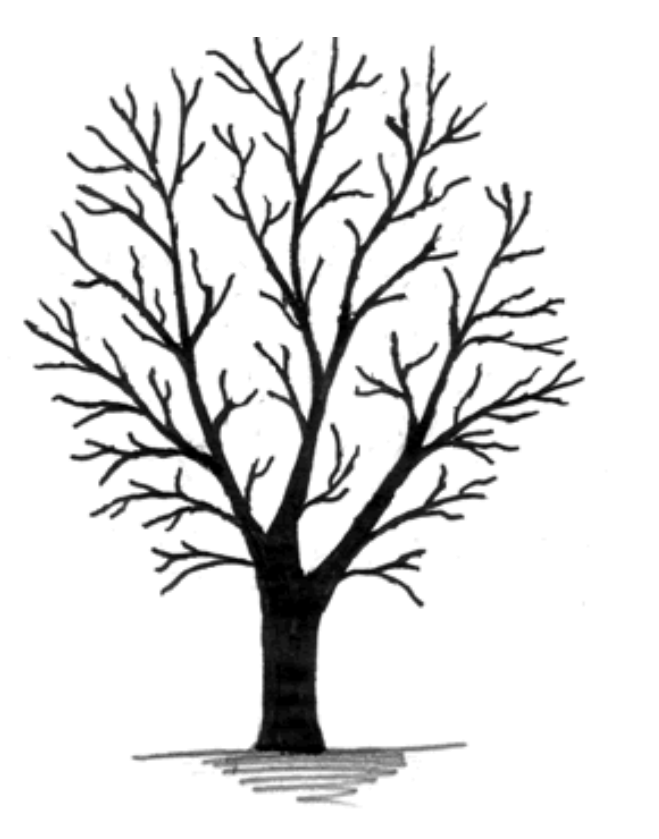

Branches of trees never interconnect (no loop!!!)

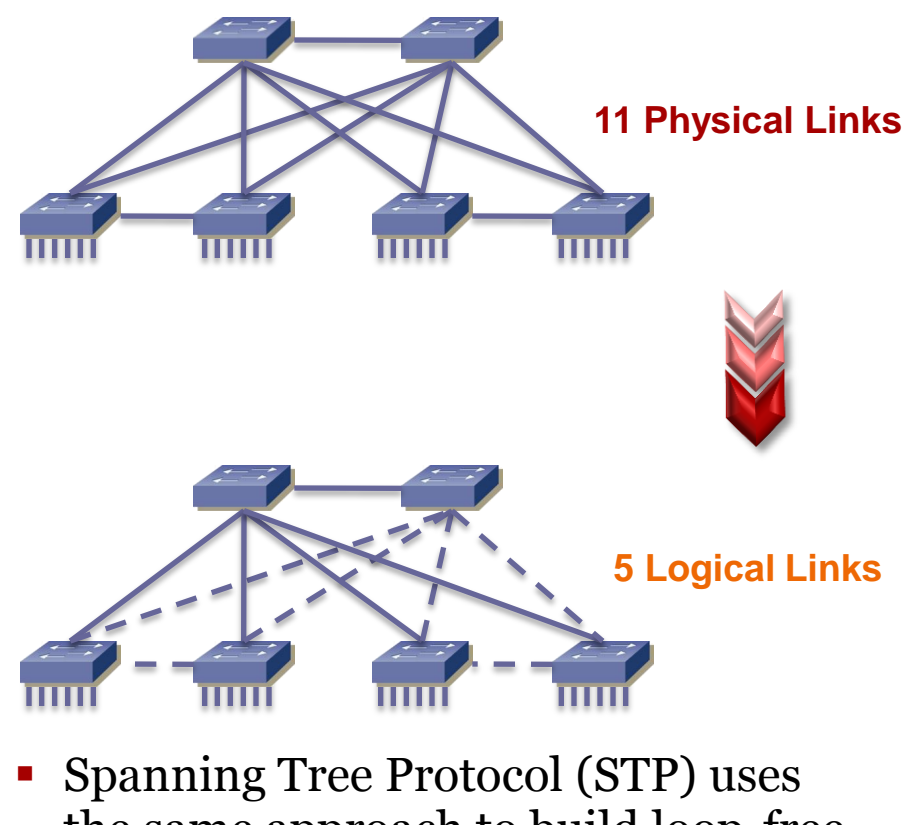

 $\bullet$  telindus

- the same approach to build loop-free L2 logical topology
- **Over-subscription ratio exacerbated by STP algorithm**

# Limitations du protocole Spanning Tree

#### telindus

#### **Sélection des chemins pas toujours optimale**

- Toujours un seul chemin entre 2 commutateurs dans une même topologie de niveau 2
- Le chemin le plus court en STP, c'est toujours depuis le commutateur Root Bridge  $\odot$

#### **Bande passante totale théorique sous utilisée**

- SPT garantie des topologies L2 sans boucle en bloquant les liens redondants
- La perte de bande passante étant d'autant plus importante avec les technologies modernes (10G/40G)

#### **Pas de vrai sécurité au niveau du plan de contrôle**

• L'élection du pont racine est basée sur le switch-ID et une priorité, facilement (trop?) modifiable (par erreur trop souvent…)

#### **Convergence malgré tout assez lente et pas forcement prédictive**

• Quelques secondes d'interruption, même en RSTP

#### Avec les technologies de type MCEC plus de STP

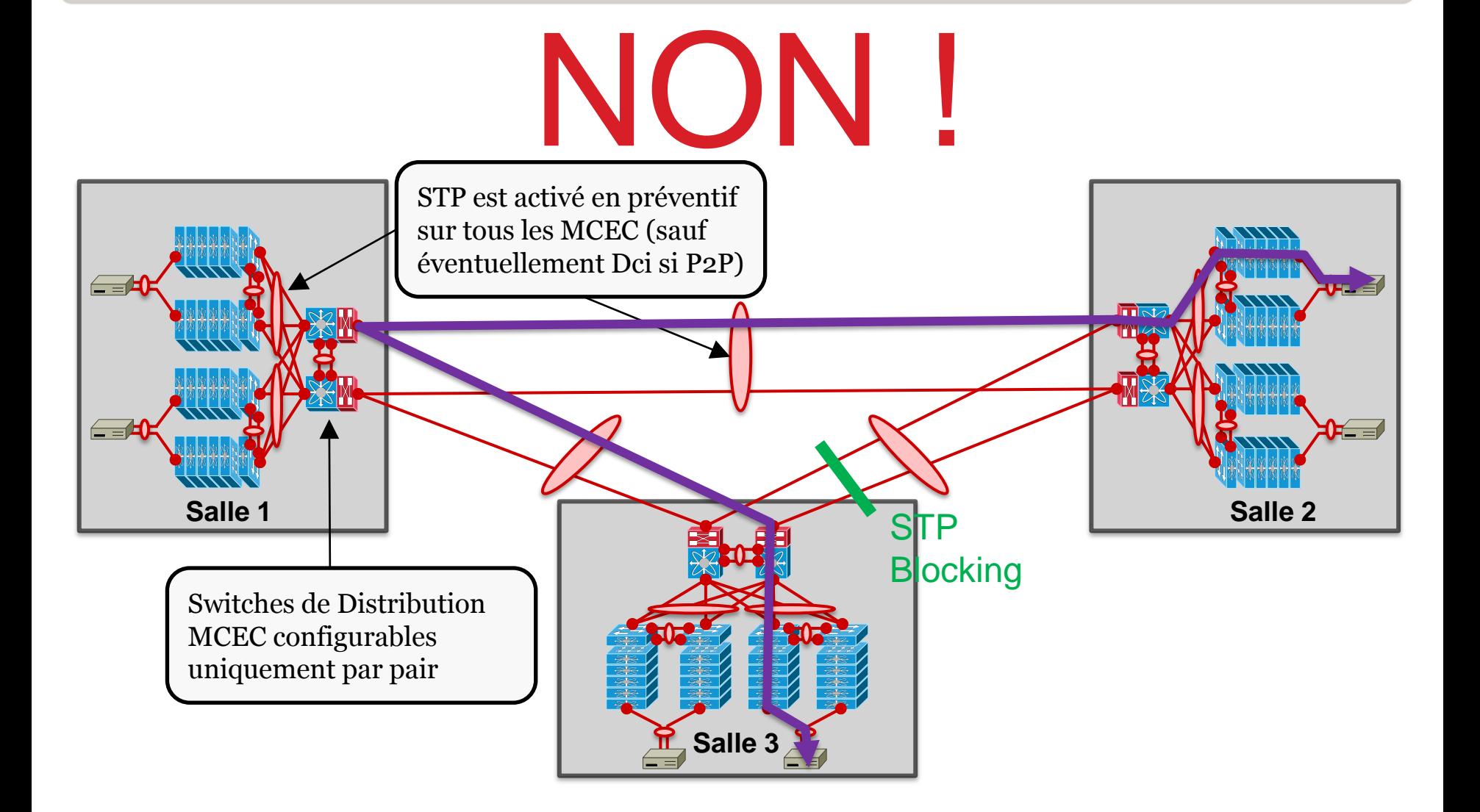

· telindus

# Est-ce que l'oversubscription est acceptable ?

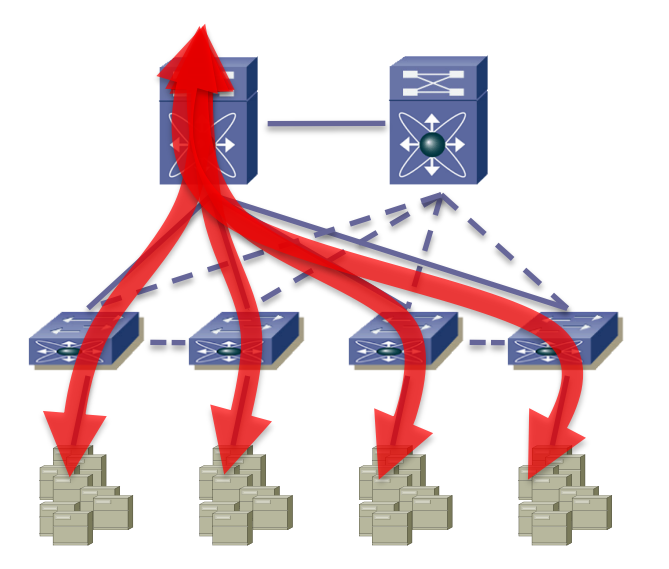

- $\checkmark$  Majoritairement des flux Nord-Sud (client-serveur)
- $\checkmark$  Over-subscription acceptable pour ce type de flux

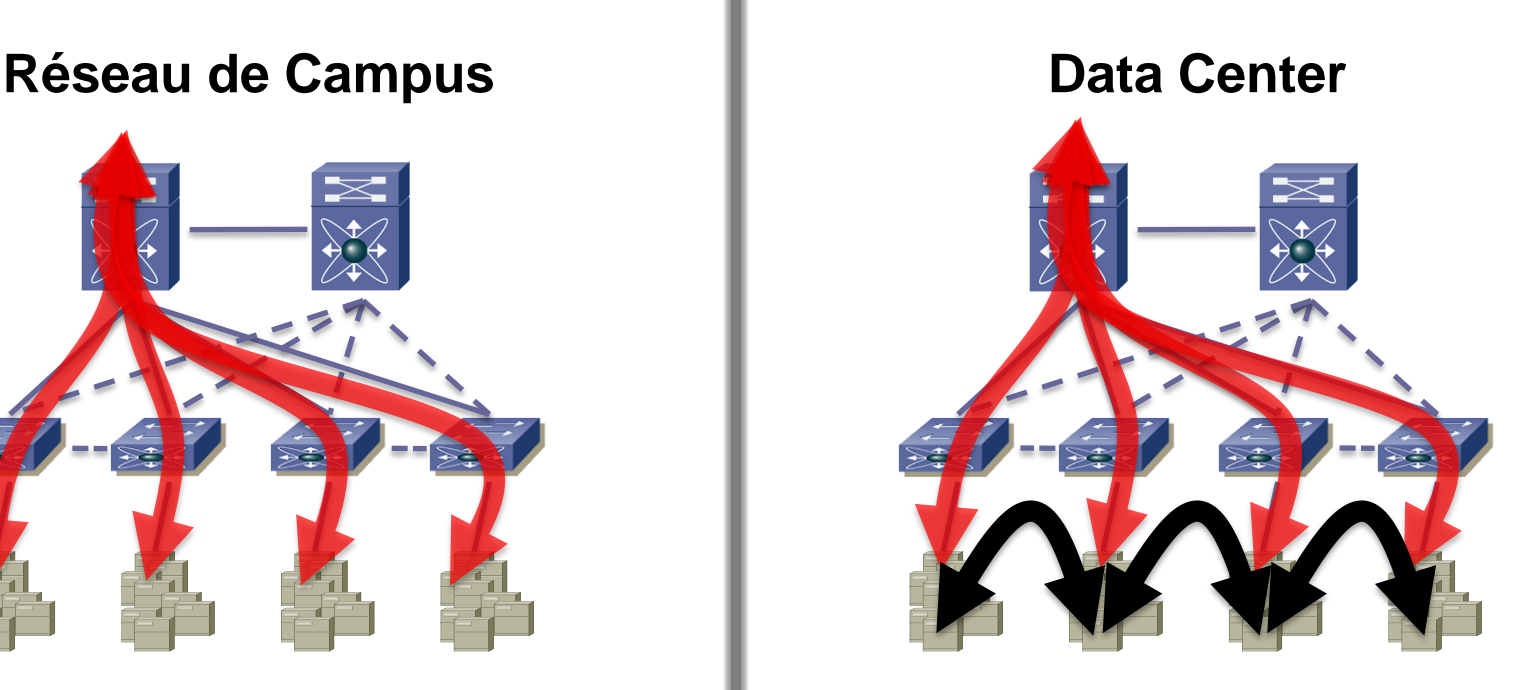

- $\checkmark$  Mix de flux Nord-Sud et Est-**Ouest**
- $\checkmark$  Prise en compte de cette problématique au niveau design, mais les solutions sont limitées

# Caractéristiques générales d'une commutation Ethernet traditionnelle

 $\bullet$  telindus

**Transparent** – act like "shared media" to end devices **Plug-N-Play** – No user configuration is required to build forwarding database

- **Data plane learning** Forwarding database built based on frame contents
- **Flooding** Default forwarding behavior for frames with unknown unicast destination is to flood the whole broadcast domain
- **Every MAC, Everywhere!!!**  All unicast MACs need be learn by all bridges in the same bridge domain to minimize flooding

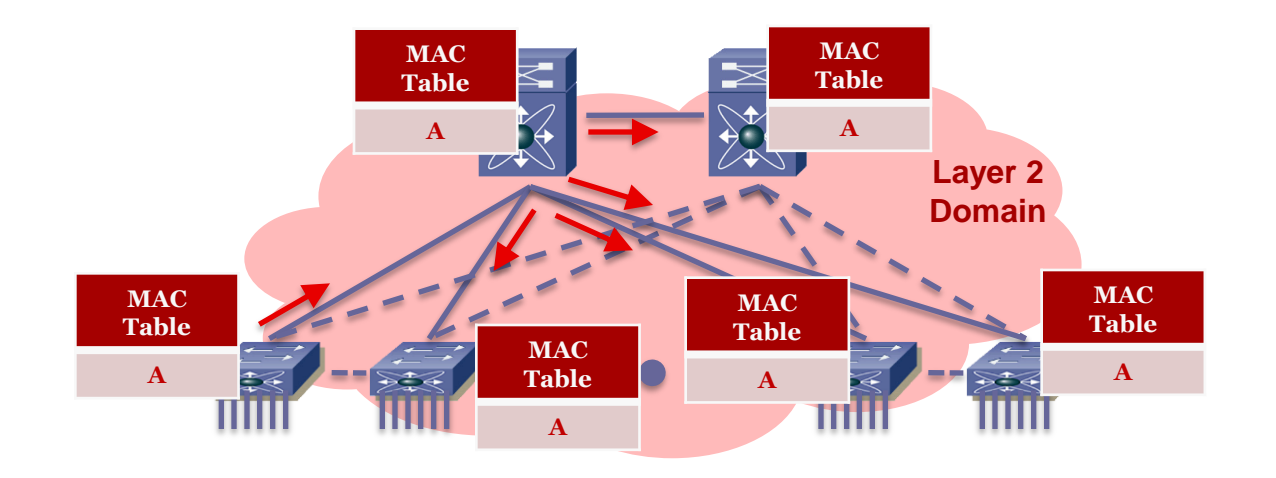

#### Une nouvelle ère pour la commutation Ethernet **See telindus** Qu'est ce qui peut être amélioré ?

#### **Network Address Scheme:** Flat *Hierarchical*

- **Additional header** is required to allow L2 "Routing" instead of "Bridging"
- Provide additional loop-prevention mechanism like TTL

#### **Address Learning:** Data Plane *Control Plane*

• Eliminate the needs to program all MACs on every switches to avoid flooding

#### **Control Plane:** Distance-Vector *Link-State*

• Improve scalability, minimize convergence time, and allow multipathing inherently

Prendre en compte à la fois le plan de contrôle et le plan de commutation est primordial dans l'évolution de la commutation Ethernet

#### Solution Cisco Innovation pour les extensions de réseaux L2

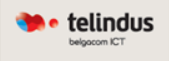

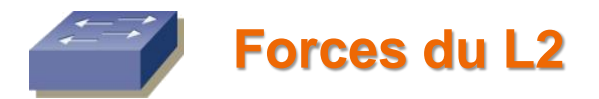

 **Configuration simple – Plug & Play Provisionning flexible Bas coût**

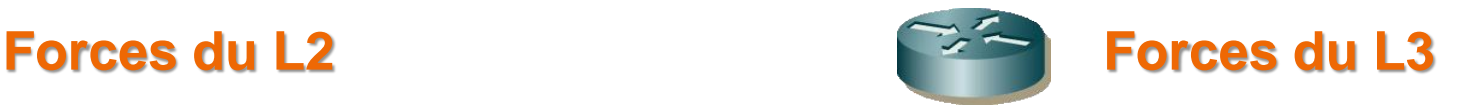

**Bande passante Convergence rapide Très évolutif**

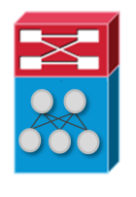

**FabricPath**

*"FabricPath brings Layer 3 routing benefits to flexible Layer 2 bridged Ethernet networks"*

# Caractéristiques générales de TRILL/FabricPath

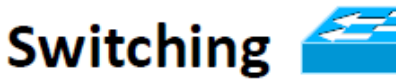

- 
- **Minimal Configuration**  $\bullet$
- Plug & Play ٠
- **Auto Discovery** ٠
- **Auto Learning** ٠
- **Flat Addressing**  $\bullet$
- **Spanning Tree Protocol**  $\bullet$  $(STP)$
- **Slow Convergence** ٠
- **Single Path**  $\bullet$
- Edge-to-Root Rigid  $\bullet$ Design
- **Single Multicast Tree** ٠
- **Constrained Scaleability** ٠

The best of Switching and Routing

- •Minimal Configuration
- •Plug & Play
- •Auto Discovery
- **•Efficient MAC Learning**
- .Multiple Paths
- •Load Balancing
- .Any-to-any Flexible Design
- .Highly Scalable
- •Fast Convergence

#### **Routing**

- 
- **Configuration Intense** ٠
- **Configured Learning**  $\bullet$
- **Configured Discovery**  $\bullet$
- Plan & Play ۰
- **Fast Convergence**
- **Multiple Paths** ۰
- **Load Balancing** ٠
- **Multiple Multicast Trees**  $\bullet$
- **Hierarchical Forwarding**  $\bullet$
- Any-to-any Flexible Design
- **Highly Scalable** ٠

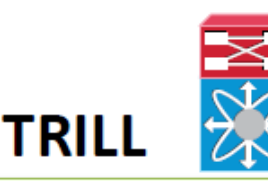

#### Layer 2 Multipathing TRILL / FabricPath

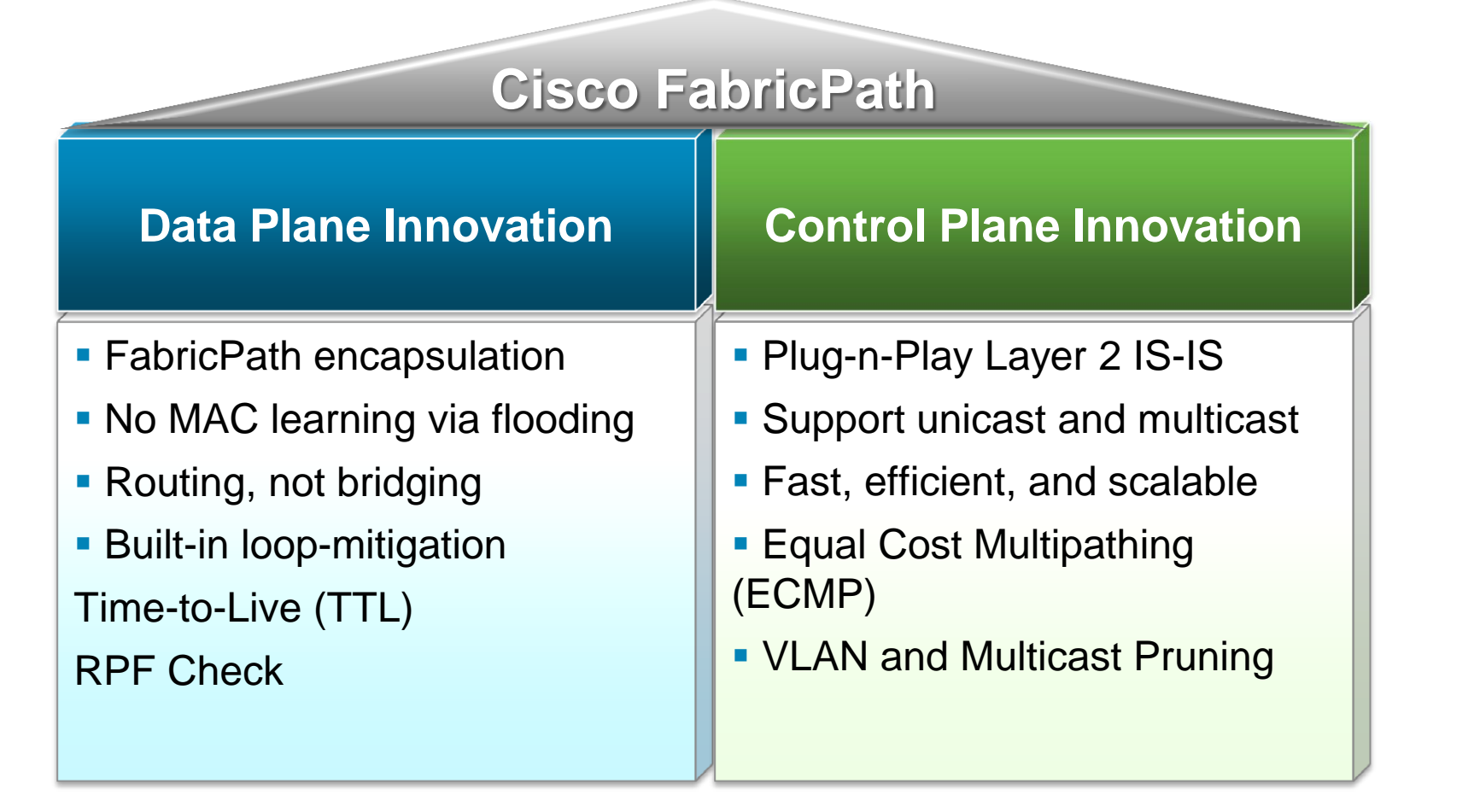

 $\bullet$  telindus

#### Encapsulation FabricPath Enveloppe de 16 Octets

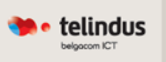

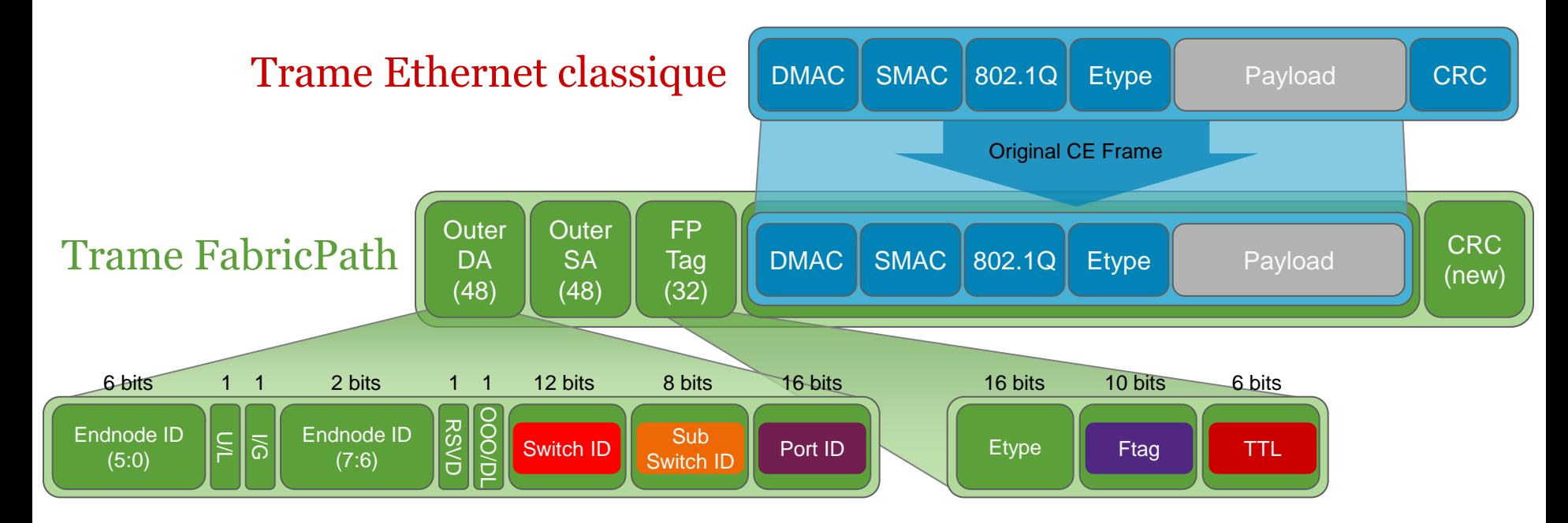

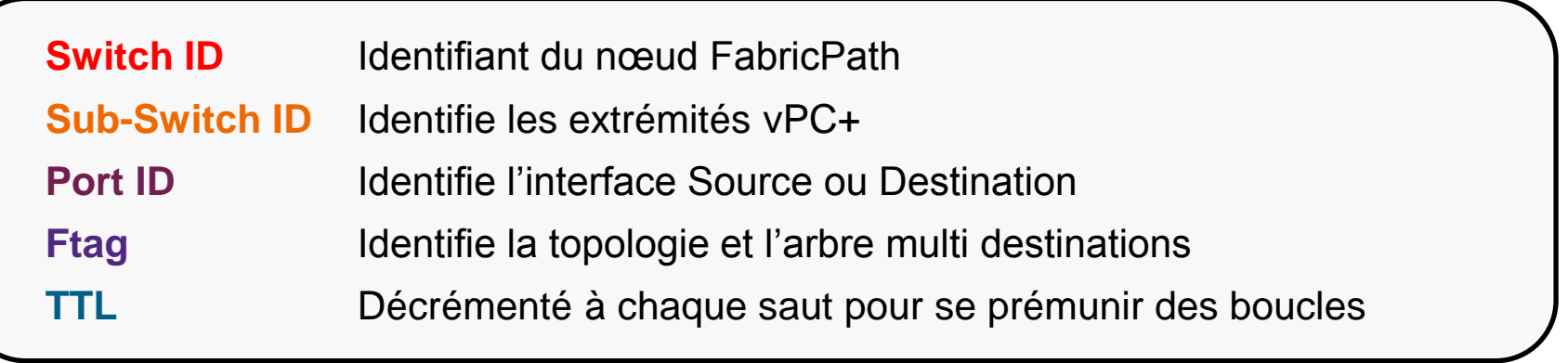

# FabricPath La « fabric » ethernet

- L'entête FabricPath est rajoutée par le commutateur **d'entrée** sur la Fabric
- Les adresses assignées au switch de la Fabric sont celles utilisées dans la décision de "Routage"

**• telindus** 

Pas d'apprentissage des adresses MAC au sein de la Fabric L2

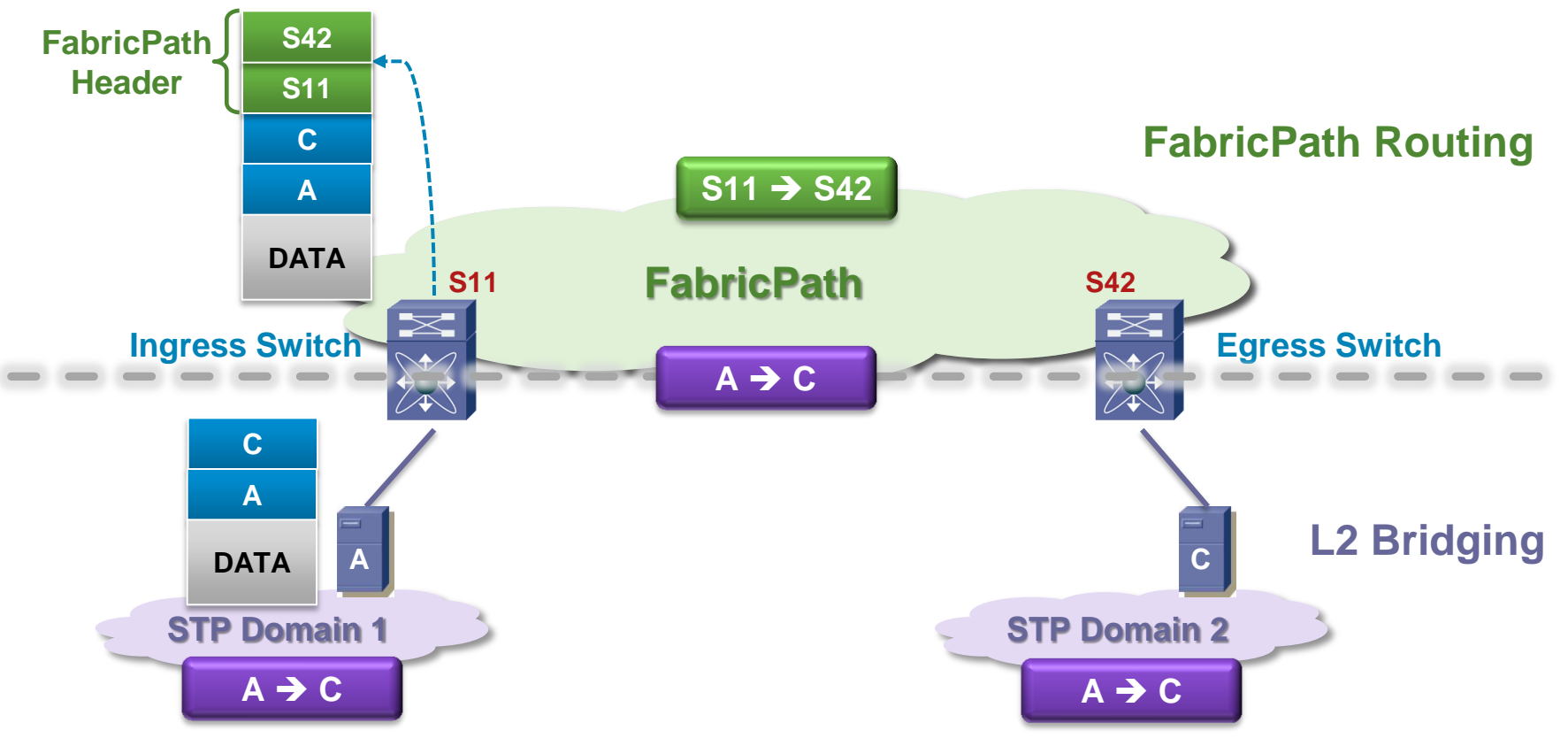

## FabricPath Le forwarding des paquets en Unicast

Supporte jusqu'à 16 chemins actifs (ECMP) au sein de la Fabric

- Haute-disponibilité via la redondance des chemins
- Convergence ultra-rapide

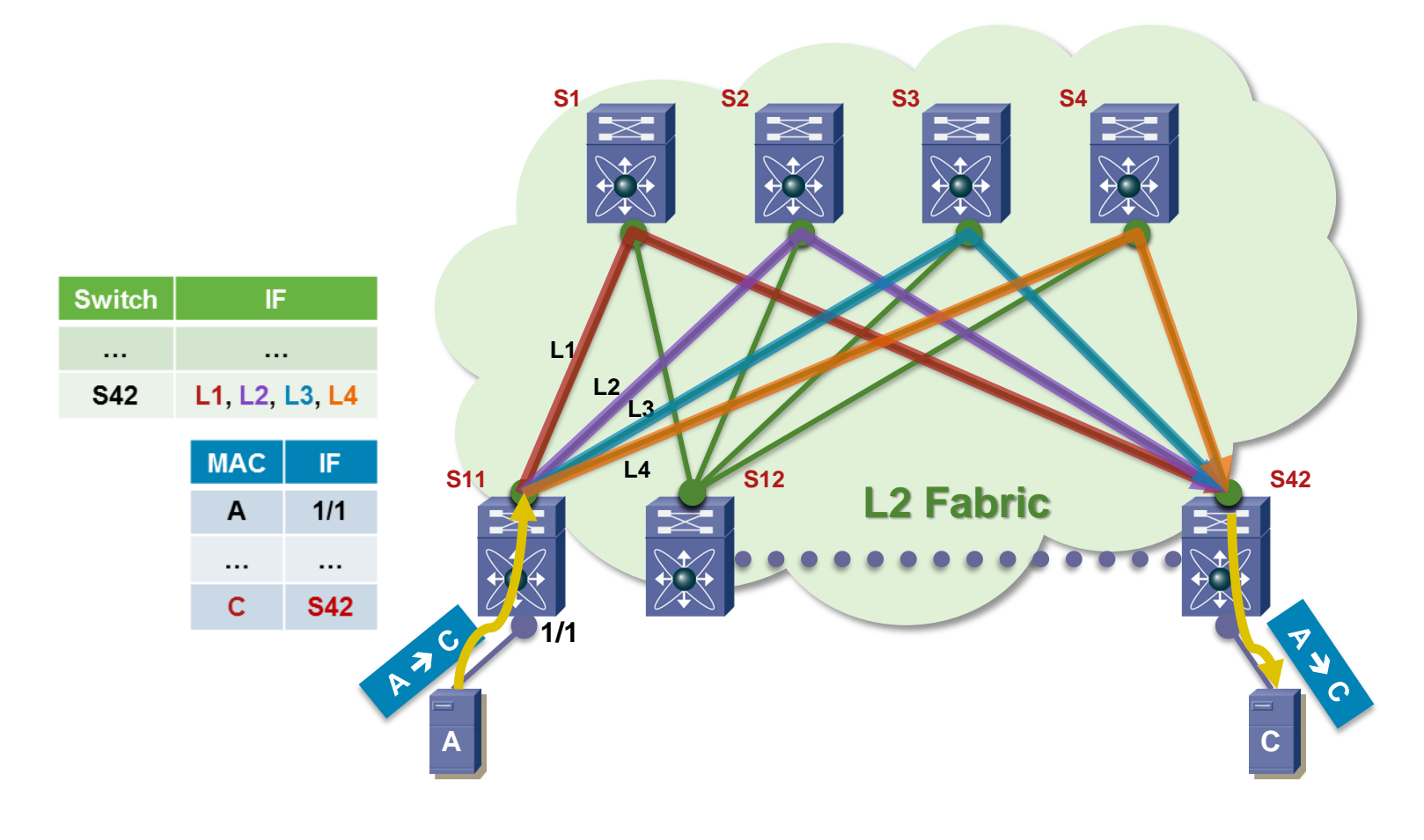

### FabricPath et trafic Multi-Destination Diffusion à travers un arbre

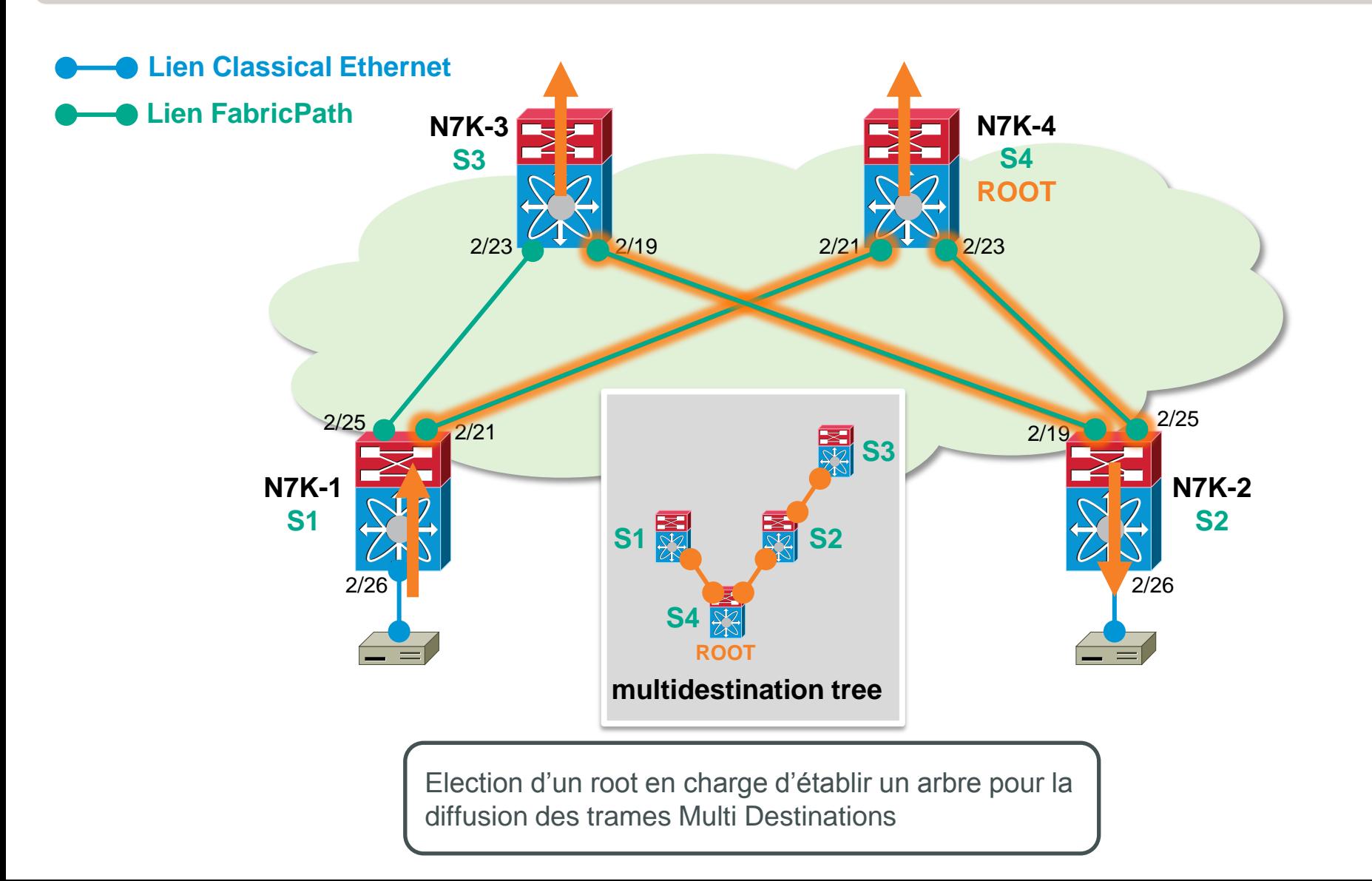

#### FabricPath et Conversational MAC Learning Gestion des Broadcast

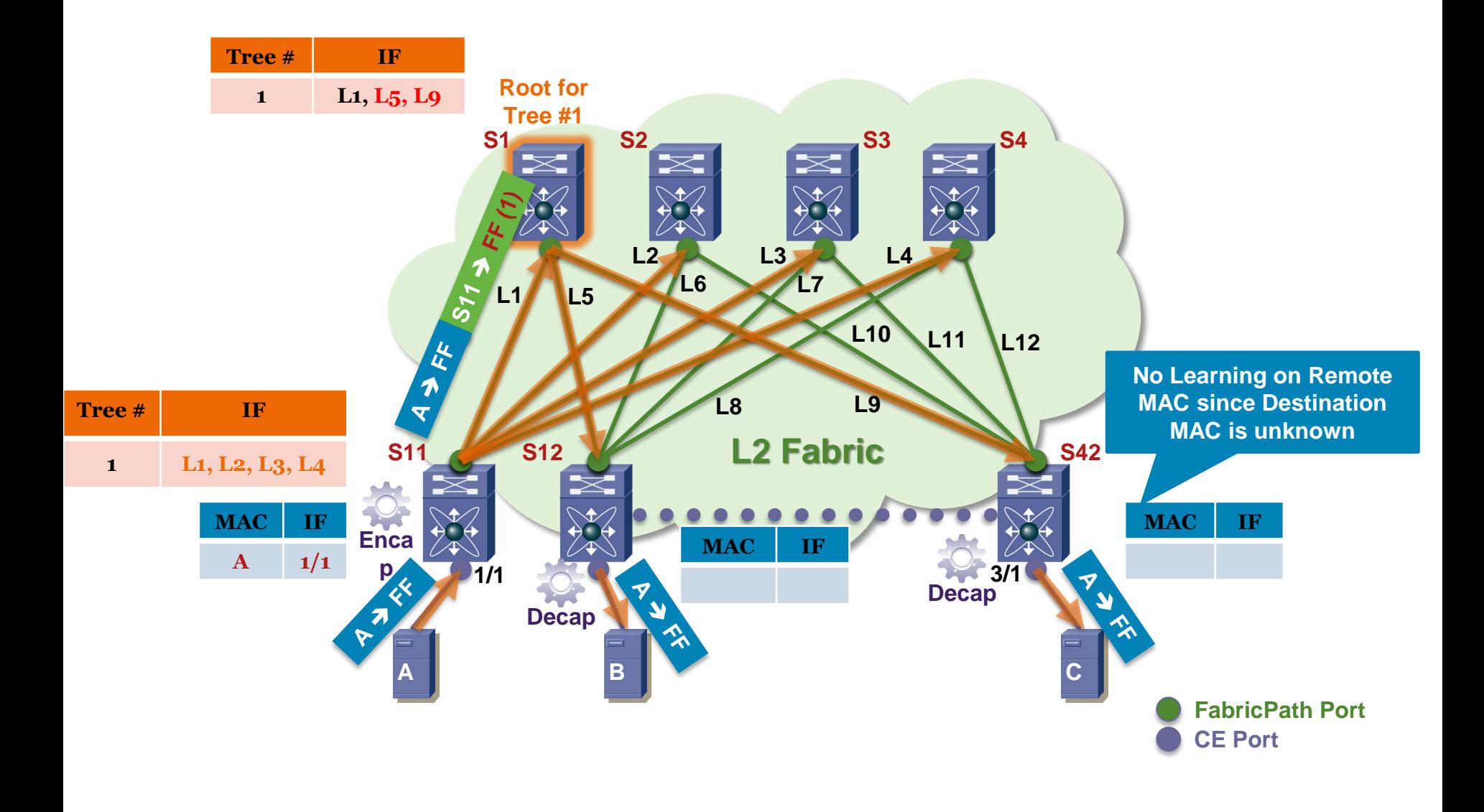

#### FabricPath et Conversational MAC Learning Gestion des Unknown Unicast

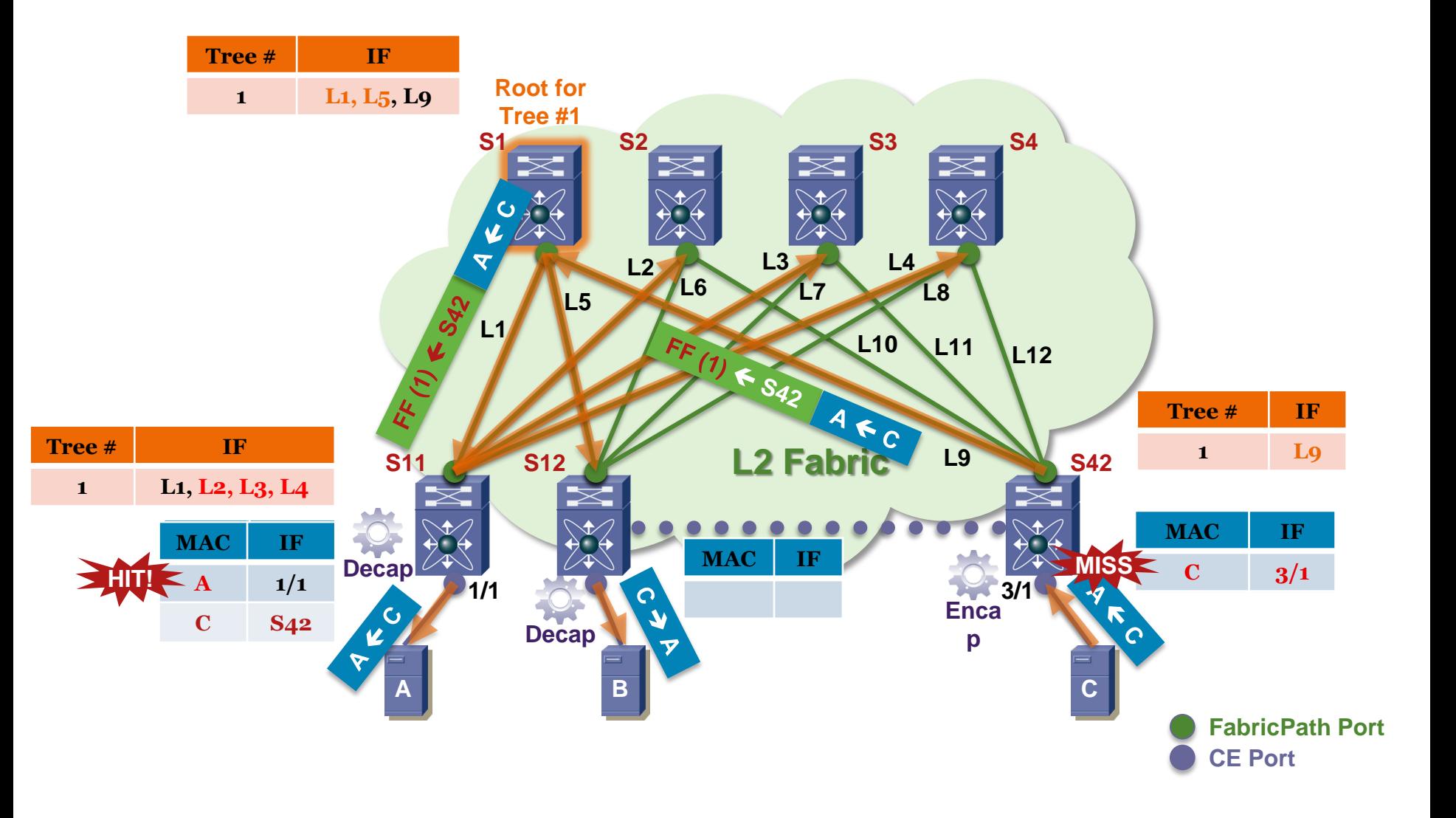

#### FabricPath et Conversational MAC Learning Gestion des trames Unicast

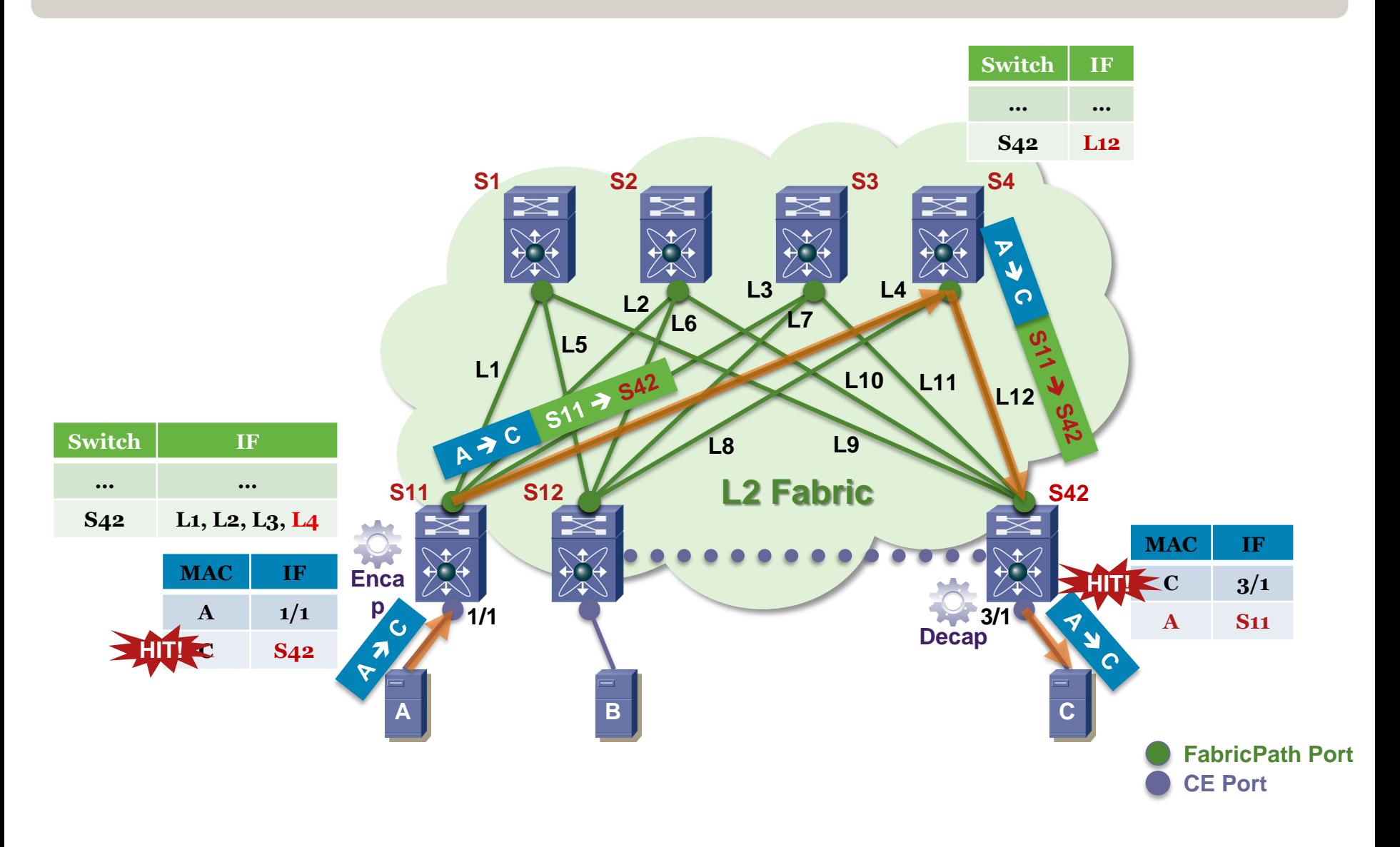

#### FabricPath ECMP

- ECMP sur 16 Next-Hops max
- Aucune garantie que le flux aller et le flux retour prenne le même chemin FabricPath (Routage)
- Algorithmes supportés

**fabricpath load-balance unicast** {[{**source** | **source-destination** | **xor** | **destination** | **symmetric**}] [{**layer3** | **layer4** | **mixed**}] [**rotate-amount** *rot\_amt*] [**include-vlan**]}

- Potentiellement, 2 niveaux de Load Balancing
	- ECMP : Choix du Next Hop FabricPath
	- EtherChannel : Load Balancing si le Next-Hop est un Aggégat LACP

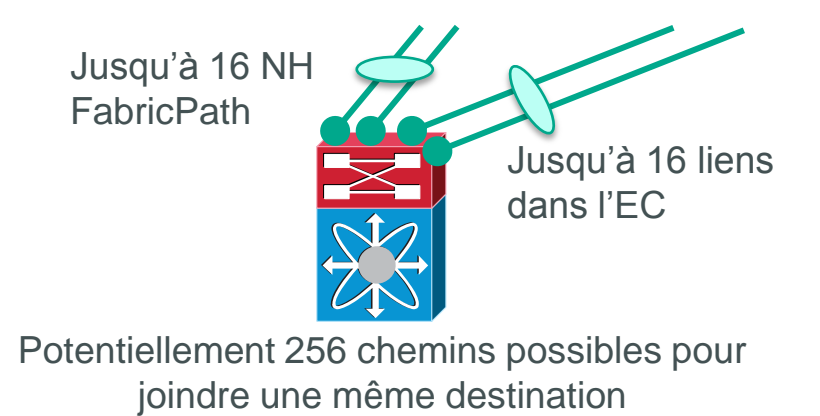

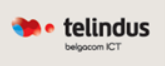

#### FabricPath Quels équipements et quels usages ?

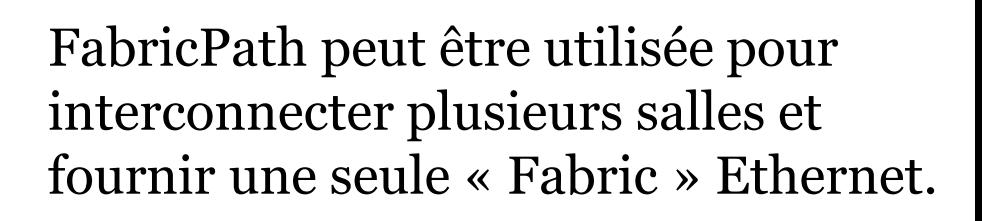

Permet n'importe quel design maillé en éliminant les problématiques STP avec un partage de charge optimum et des temps de convergence subseconde

Le Nexus 7000 (cartes F1/F2) comme le Nexus 5500 supportent FabricPath. La compatibilité TRILL sera également présente via une prochaine mise à jour du NX-OS pour ces plateformes.

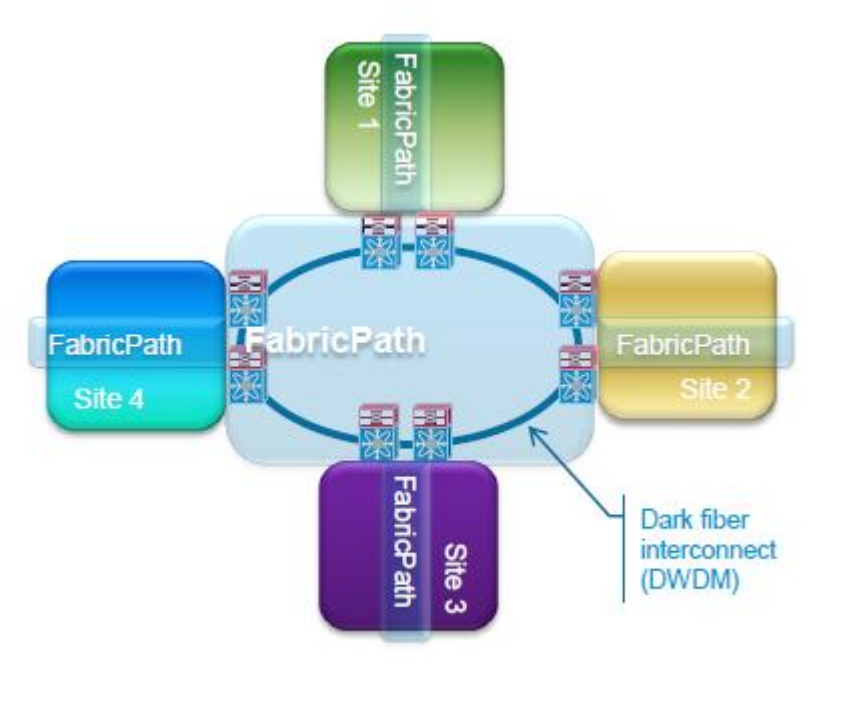

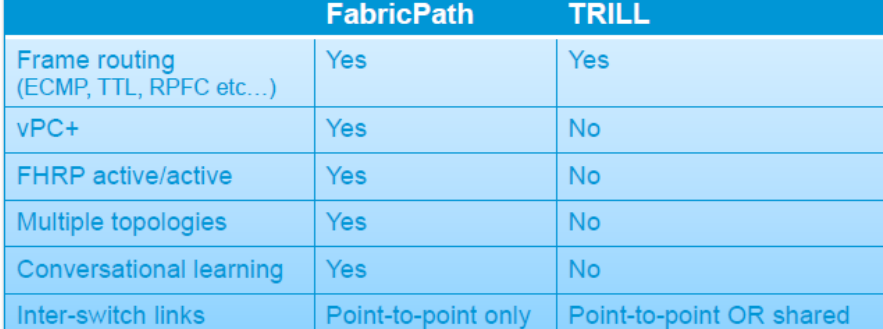

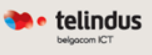

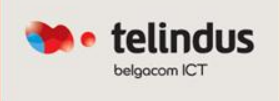

# Repousser les limites dans l'extension du niveau 2

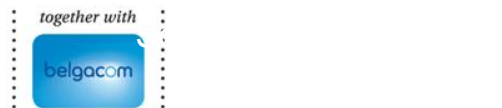

#### Etendre son niveau 2… Est-ce vraiment raisonnable  $\odot$  ?

telindus

Nous recommandons **toujours** de limiter le réseau de niveau 2 à sa plus petite distance, généralement limité à un niveau Tiers – entre le niveau d'accès et le niveau d'agrégation - dans une architecture réseau hiérarchique traditionnelle (Campus ou Datacenter)

- Cependant, il existe également un certain nombre de raisons pour lesquelles le niveau 2 doit être déployé au-delà d'un niveau Tiers…
- On s'attachera dans ce cas à sécuriser ces extensions et conserver une indépendance protocolaire entre les différents sites pour éviter les effets domino ! Salles Serveurs géographiquement

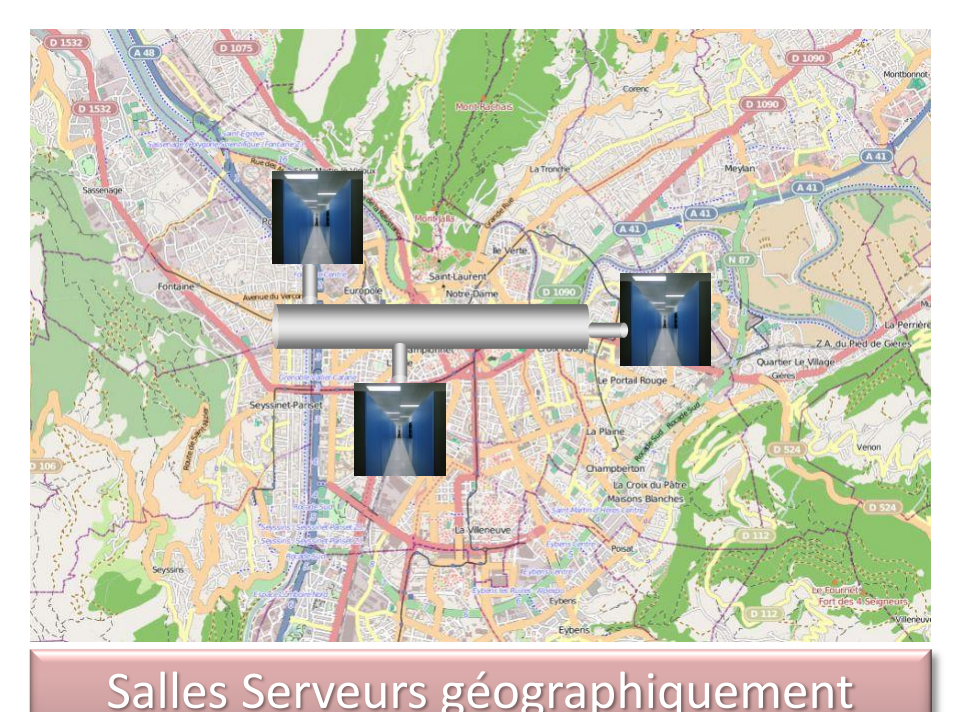

dispersées

# Pourquoi étendre le niveau 2 ?

#### Besoins physiques

- Nouveaux sites (PRA/PCA) et déménagements
- Machines physiques et/ou PtoV
- Extensions de salles, débordement Besoins applicatifs
- Clustering
- Reprise applicative, heartbeats
- Machines virtuelles
- Déplacements à chaud et/ou à froid
- Applications « faites maison »

#### Besoins réseaux

- Stratégie de services réseaux (FW, LB, …) multi sites
- Réduire les coûts Télécom inter-sites

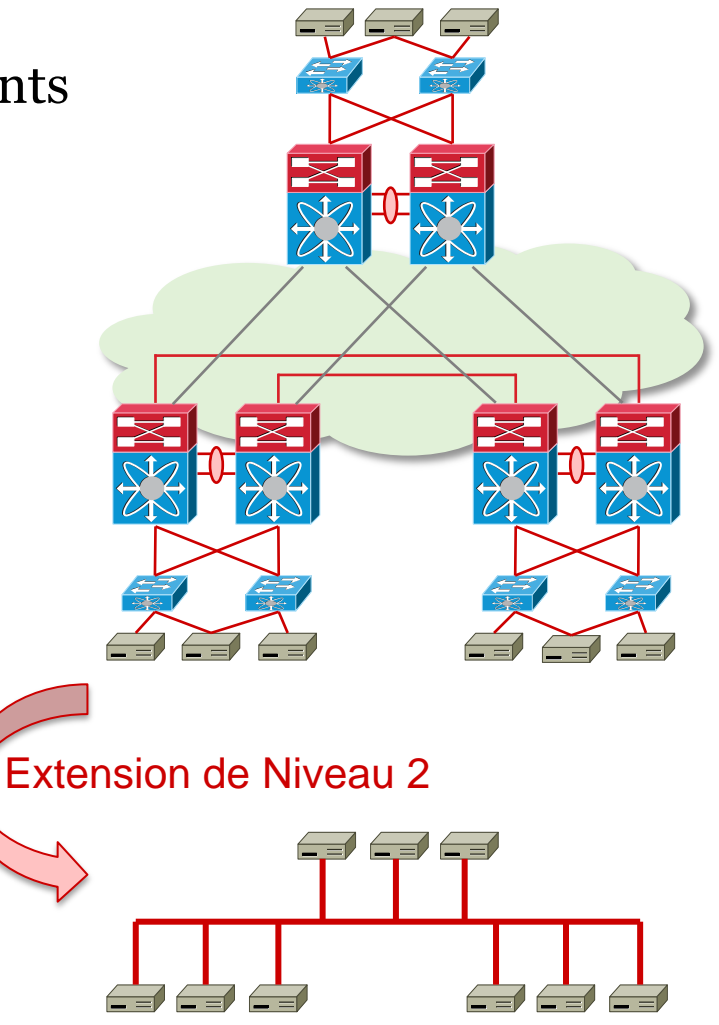

# Extension de niveau 2 Où en sommes nous ?

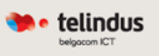

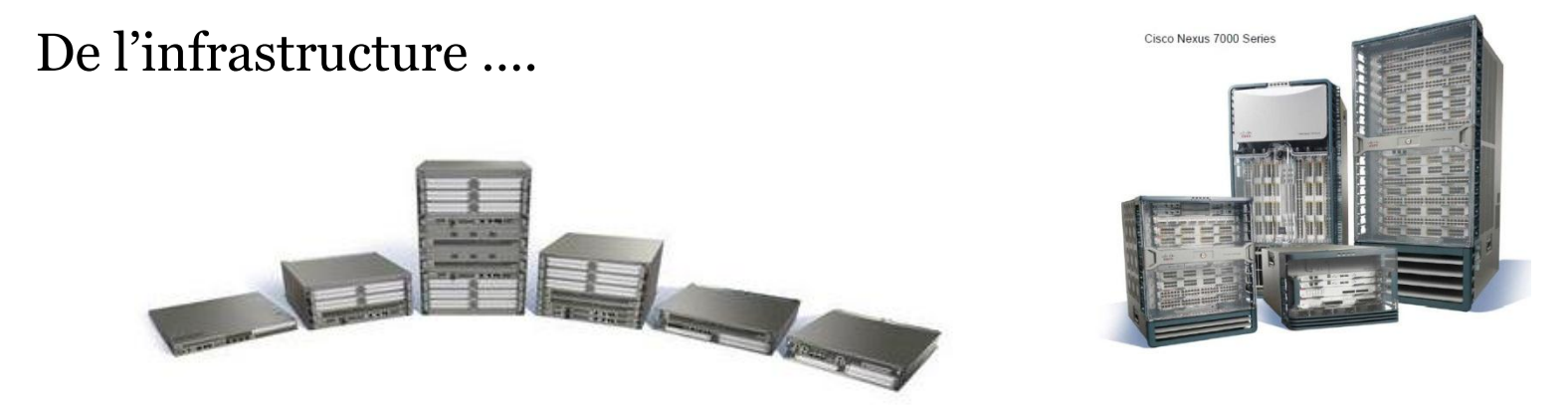

À l'hyperviseur, il existe aujourd'hui plusieurs solutions pour étendre le niveau 2 entre différents sites interconnectés via un réseau IP !

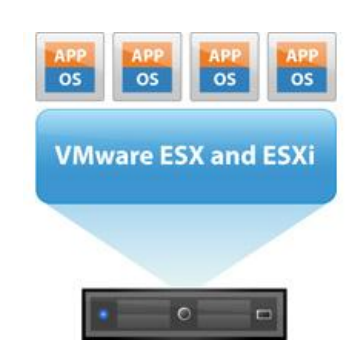

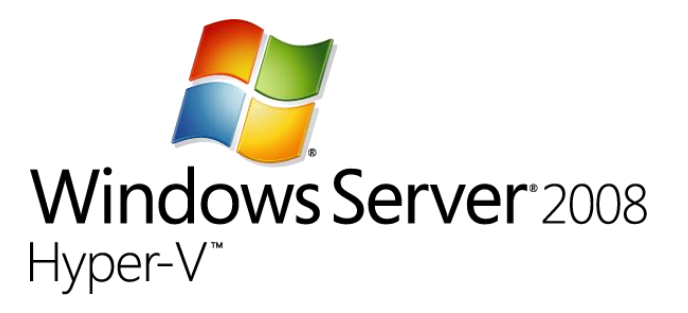

#### Coté Infrastructure…des solutions existent déjà L2 VPN traditionnels

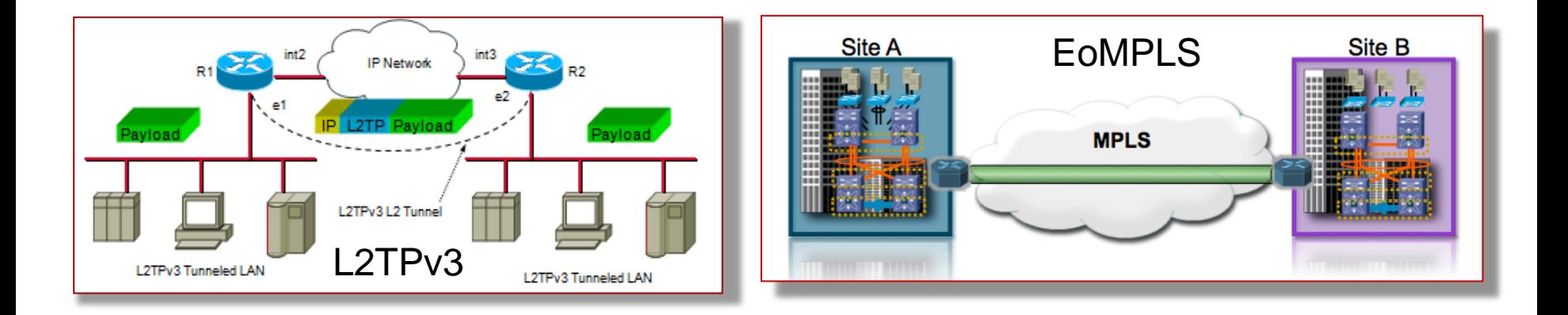

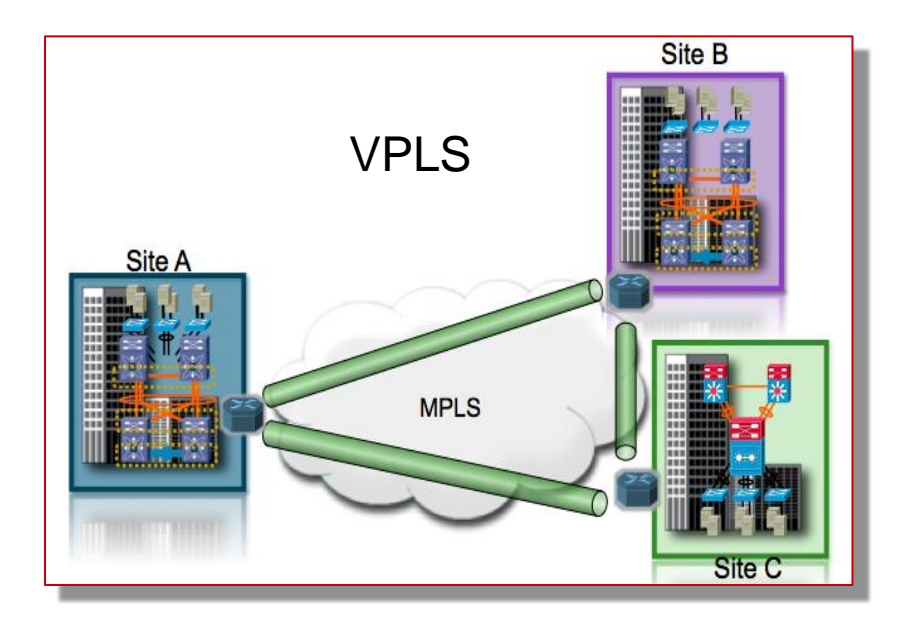

Dark Fiber

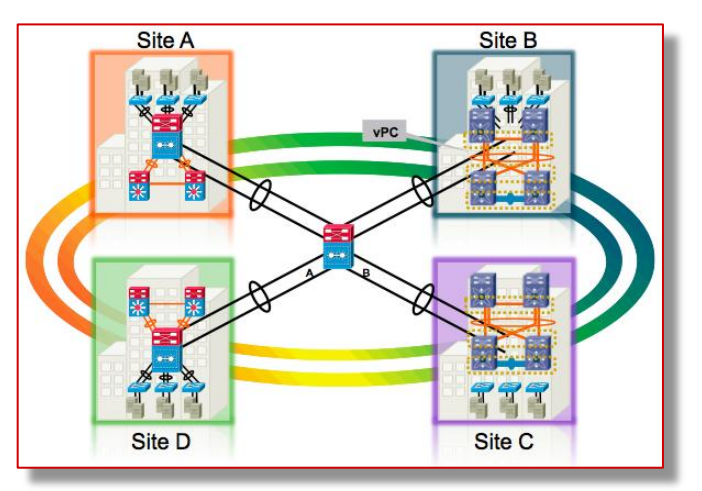

## L2 VPN traditionnels basés sur le flooding…

 Les VPN traditionnels de niveau 2 s'appuient sur du flooding pour propager les adresses MAC

telindus

 Les solutions basées sur le flooding ne permettent pas de confiner les problèmes au sein d'un domaine niveau 2

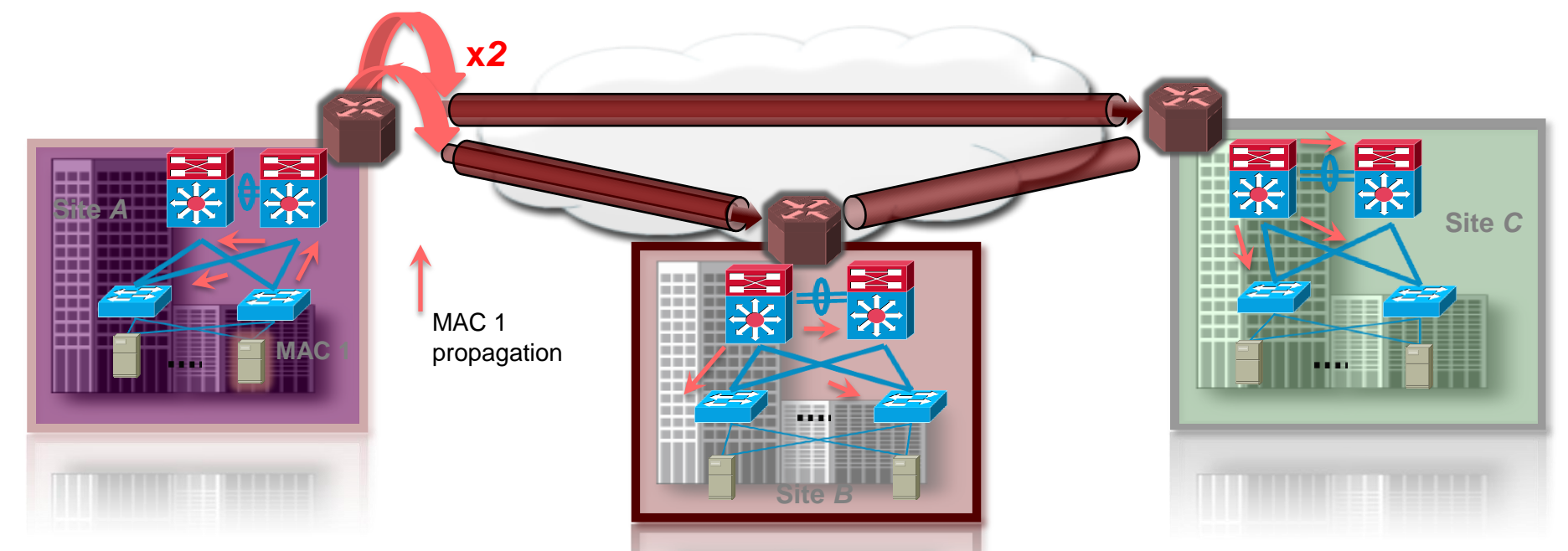

#### *Our goal…*

providing layer 2 connectivity, yet restrict the reach of the unknown unicast flooding domain in order to contain failures and preserve the resiliency

# L2 VPN traditionnels Full mesh PW en multi-sites…

 Avant qu'un apprentissage s'établisse, il faut réaliser un full-mesh des tunnels / pseudo-wires Pour N sites, on doit créer *N\*(N-1)/2* pseudo-wires. Rapidement complexe de rajouter ou enlever des sites. Solution non scalable !

telindus

 Utilisation non optimale de la BW en raison des réplications multicast et du broadcast

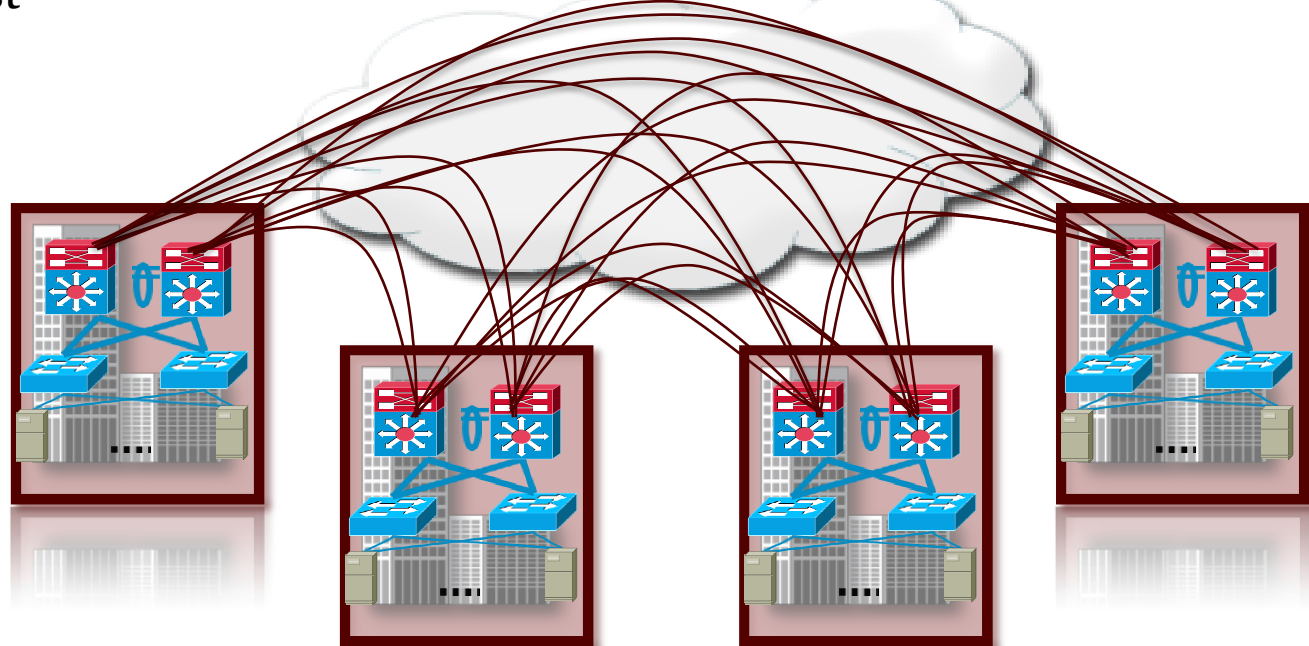

*Our goal…* providing point-to-cloud provisioning and optimal bandwidth utilization in order to reduce cost

# L2 VPN traditionnels Gestion complexe du multi-homing…

Nécessite des protocoles additionnels (BGP, ICC, EEM) STP souvent étendu

Un problème sur un des DC peut impacter l'ensemble des DC  $\odot$ 

telindus

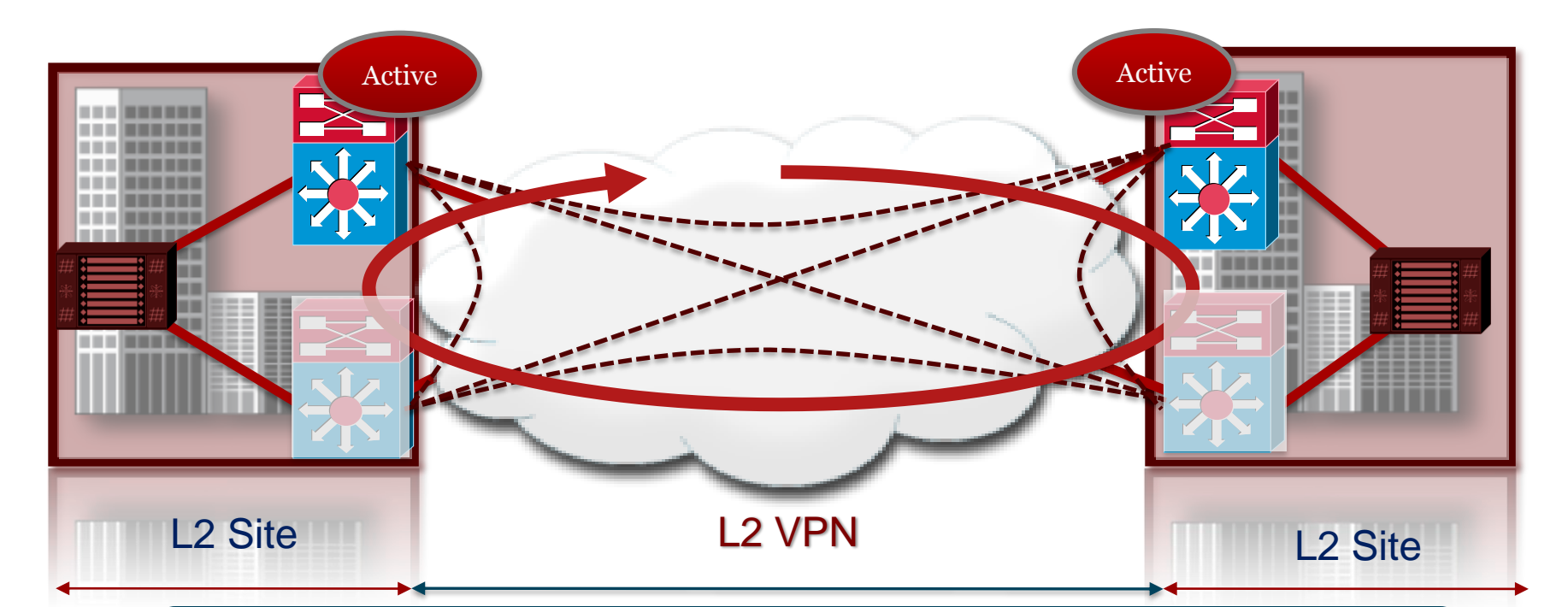

*Our goal…* natively providing automatic detection of multi-homing without the need of extending the STP domains, together with a more efficient loadbalancing

## Une des réponses de Cisco… OTV : Overlay Transport Virtualization

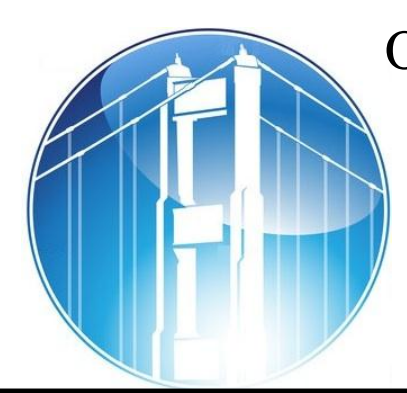

OTV is a "MAC in IP" technique for supporting Layer 2 VPNs **OVER ANY TRANSPORT**.

#### Dynamic Encapsulation

No Pseudo-Wire State **Maintenance** 

> Optimal Multicast **Replication**

Multi-point Connectivity

Point-to-Cloud Model

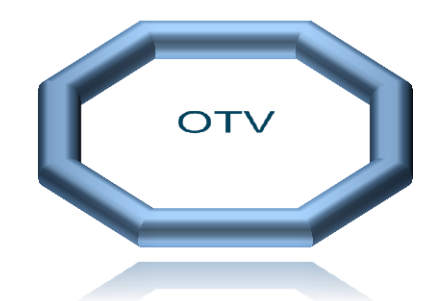

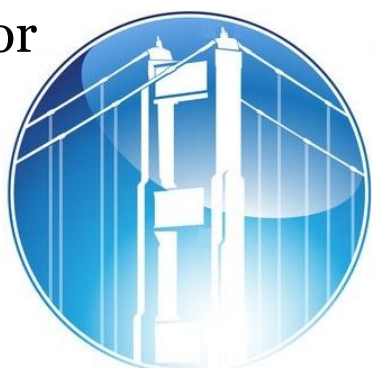

telindus

#### Protocol Learning

Built-in Loop Prevention

Preserve Failure **Boundary** 

Seamless Site Addition/Removal

Automated Multi-homing

# OTV De la théorie à la réalité…

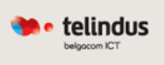

Le draft OTV à l'IETF décrit le protocole ainsi :

#### *"The overlay encapsulation format is a Layer-2 ethernet frame encapsulated in UDP inside of IPv4 or IPv6*"

<http://tools.ietf.org/html/draft-hasmit-otv-01>

#### Dans la pratique…

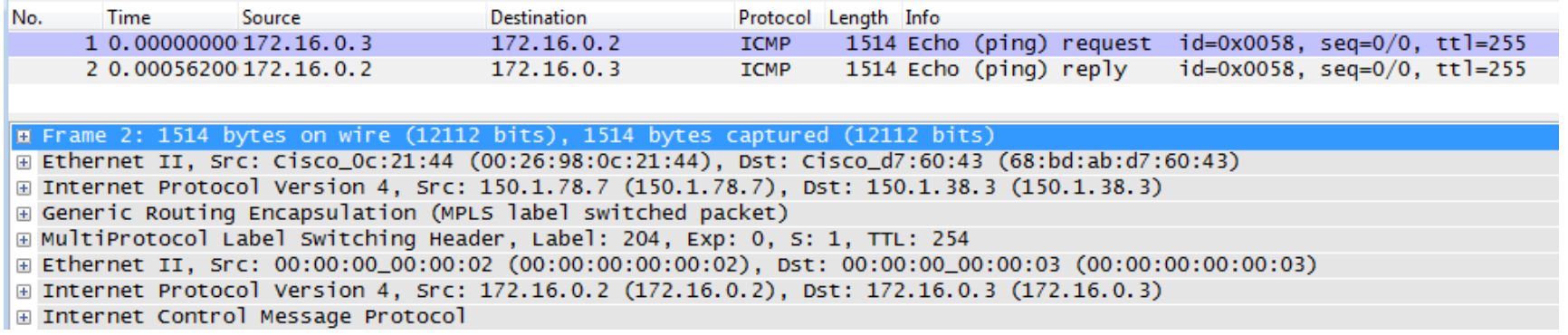

L'implémentation actuelle peut se décomposer ainsi : EoMPLSoGREoIP

L'overhead d'OTV est aujourd'hui de 42 octets .

# Plan de contrôle OTV Construire les tables d'adresses MAC

- **Pas de flooding des trames Unknown Unicast**
- **Annonce des adresses MAC et apprentissage au niveau du plan de contrôle**

- Processus en arrière-plan sans configuration particulière
- IS-IS en plan de contrôle entre les équipements OTV.

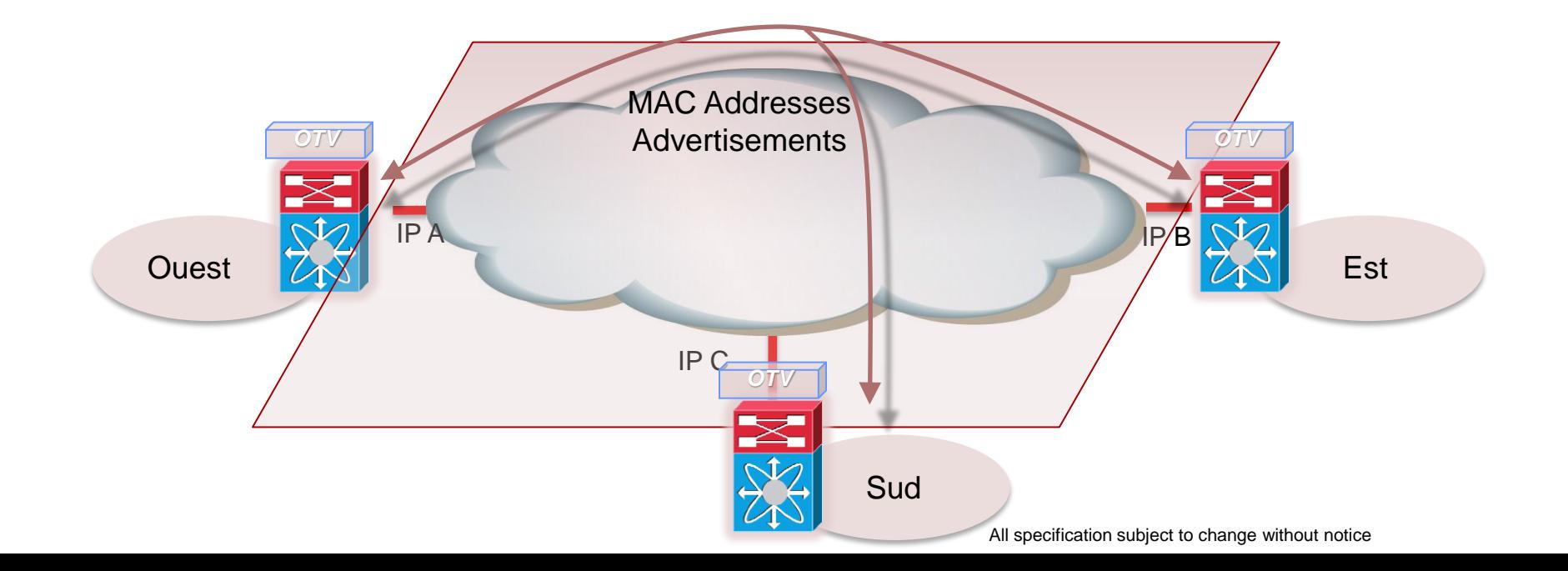

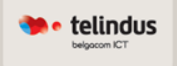

Avant qu'un échange des tables d'adresses MAC puisse s'établir, les équipements OTV doivent :

- Se découvrir les uns les autres
- Construire une relation de voisinage (adjacence) entre eux

Ces adjacences s'établissent au dessus d'une infrastructure de transport :

- Supportant le multicast (découverte automatique dans ce cas)
- Unicast only (configuration explicite des voisins OTV sur un des équipements)

# Plan de contrôle OTV Annonce des tables d'adresses MAC

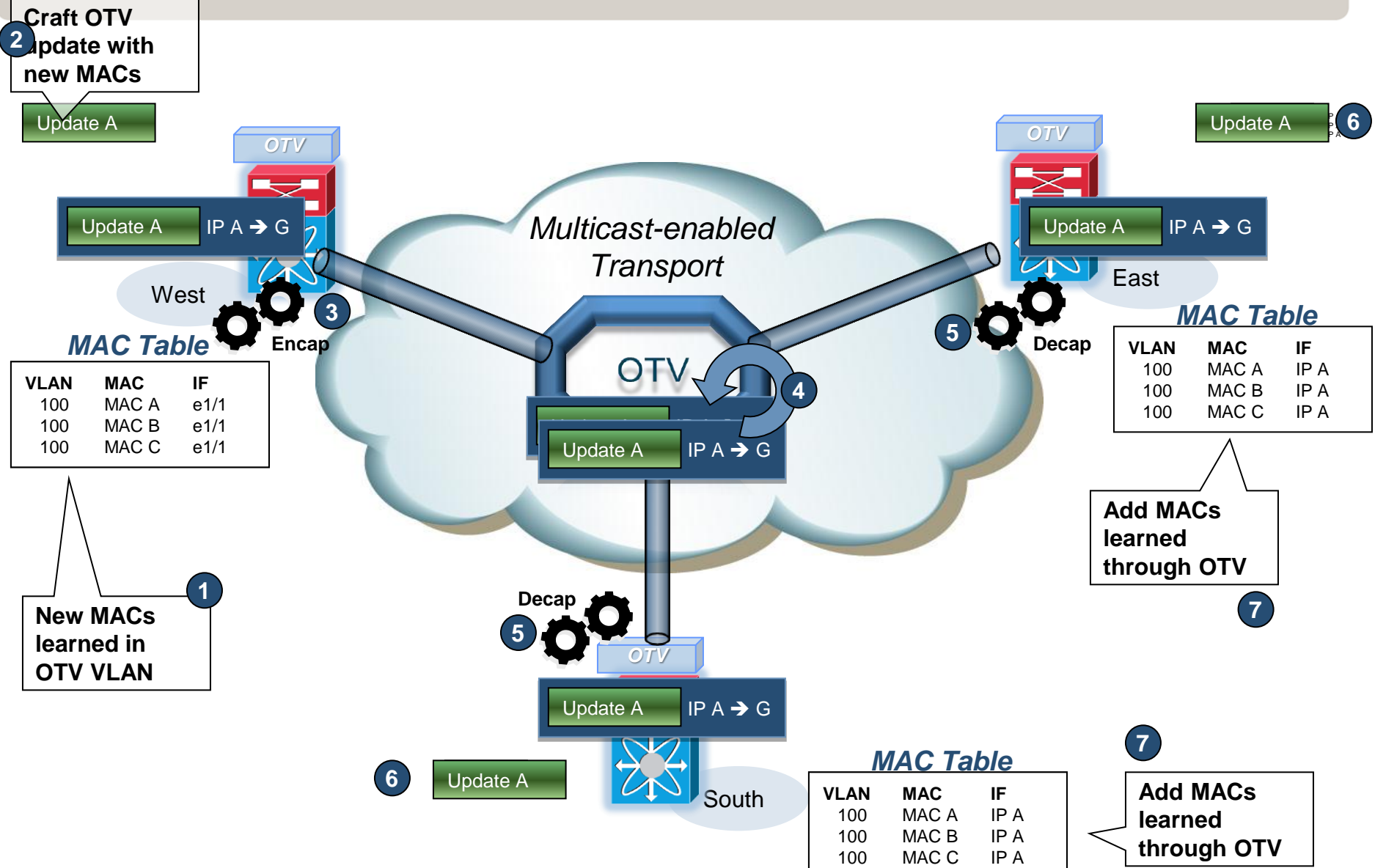

## Plan de commutation OTV Cheminement des paquets inter-site

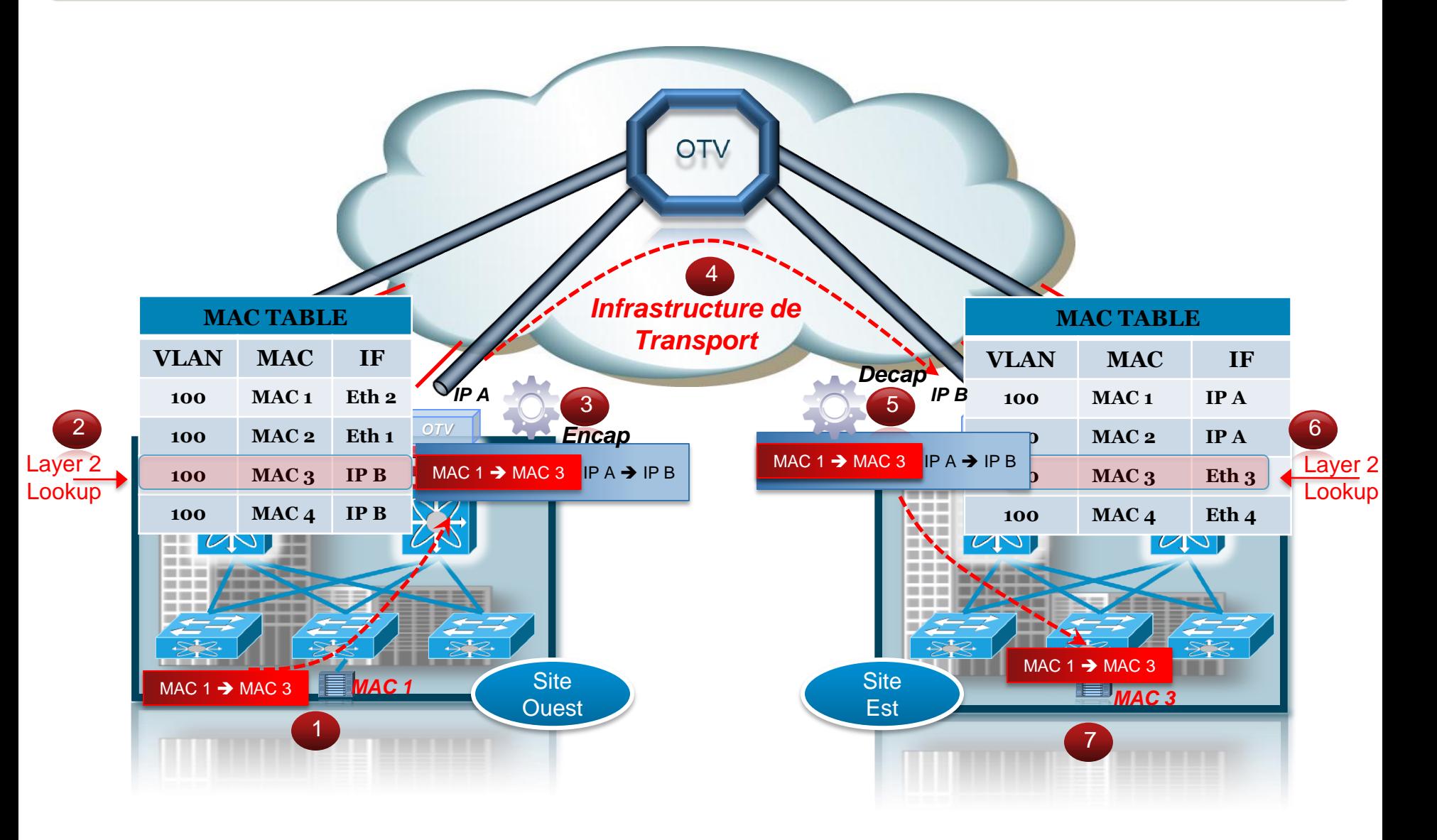

## **OTV** Une configuration simplifiée

Une configuration extrêmement simple permet d'activer OTV !

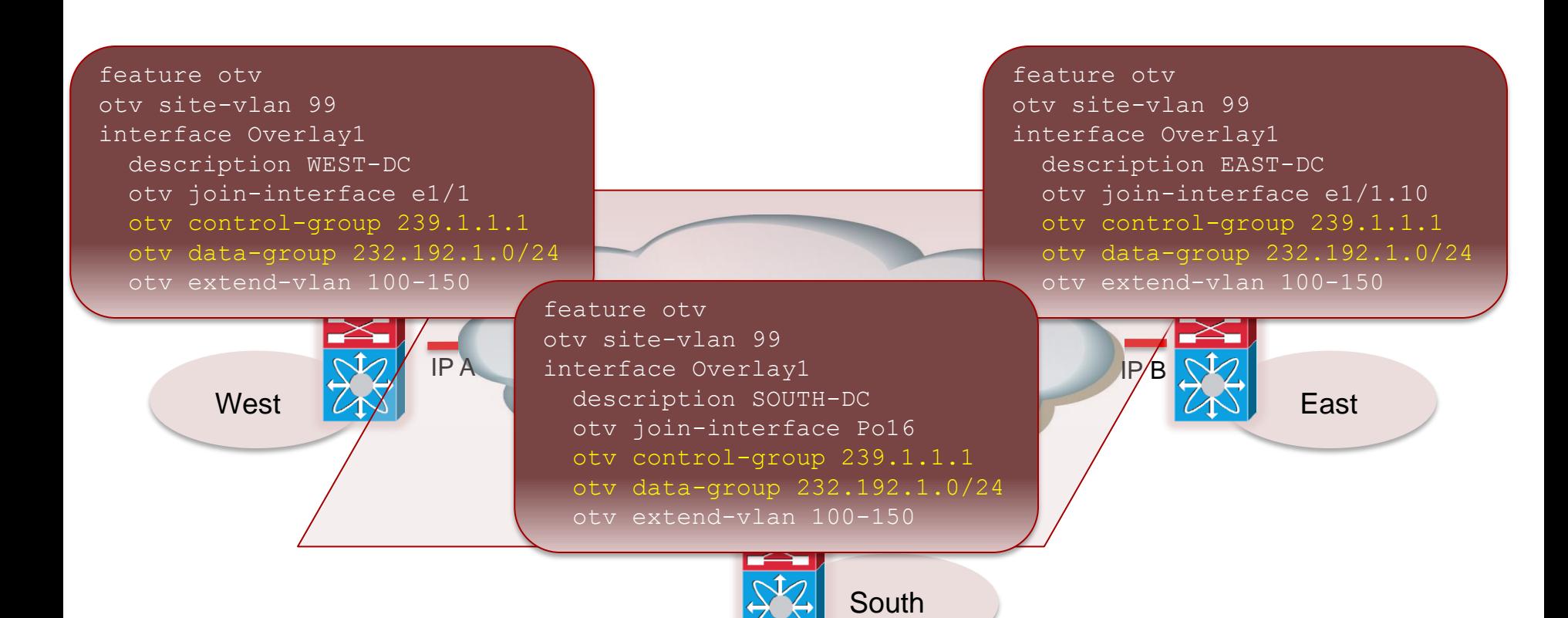

#### Principe d'architecture L2 VPN avec OTV

- Utilisation de la fonctionnalité **OTV** (Overlay Transport Virtualization)
	- *OTV est aujourd'hui disponible sur le Nexus 7000 et les routeurs ASR1000*

- OTV est une encapsulation « **MAC in IP** » afin de créer des L2 VPN sur n'importe quels réseaux de transport IP
- **Avantages:**
	- **Pas de pseudo-Wire ou de tunnel à maintenir**
	- Pas de flooding des paquets « unknow unicast »
	- Connectivité Multi-Point !
	- Bas de boucle L2 et pas de **propagation des BPDU STP** sur l'Overlay. Les domaines niveau 2 STP restent confinés sur chacun des sites = indépendance protocolaire des DCs
	- Gestion du multi-homing automatique (vie AED)
	- Réplication Multicast optimisée

# Que font les autres ?

• Juniper Networks et Huawei disposent d'une solution permettant d'étendre le niveau 2 au dessus d'un réseau MPLS :

•• telindus

- *E-VPN pour Juniper*
- *Virtual Subnet pour Huawei*

- Les deux solutions enrichissent la technologie VPLS en ajoutant certaines fonctionnalités déjà présentes dans OTV:
	- ARP Broadcast reduction
	- Unknown Unicast flooding suppression
	- A/A Multi-homing

• Solutions plutôt orientées opérateur car elles nécessitent un backbone de transport MPLS

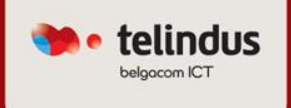

# VXLAN

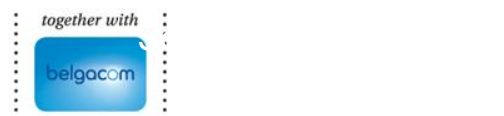

 $\ddot{\phantom{0}}$ 

# VXLAN, c'est quoi ?

- VLAN avec un X au milieu  $\odot$
- X signifie Extensible
	- Scalabilité !
	- **Plus de segment L2** qu'en VLAN traditionnel
	- **Possibilité d'extension plus large** que le traditionnel STP-based VLAN

l• telindus

- VXLAN est une technologie d'Overlay
	- MAC Over IP/UDP
	- Conçu pour l'Intra-Datacenter / Cloud
- Un draft de VXLAN a été proposé à l'IETF par Cisco, Vmware et plusieurs autres éditeurs d'hyperviseur ou équipementiers (http://datatracker.ietf.org/doc/draft-mahalingam-dutt-dcops-vxlan/)

# Comment VXLAN fonctionne ?

• VXLAN draft defines the VXLAN Tunnel End Point (VTEP) which contains all the functionality needed to provide Ethernet layer 2 services to connected end systems

• telindus

• VTEPs are intended to be at the edge of the network, typically connecting an access switch (virtual or physical) to an IP transport network.

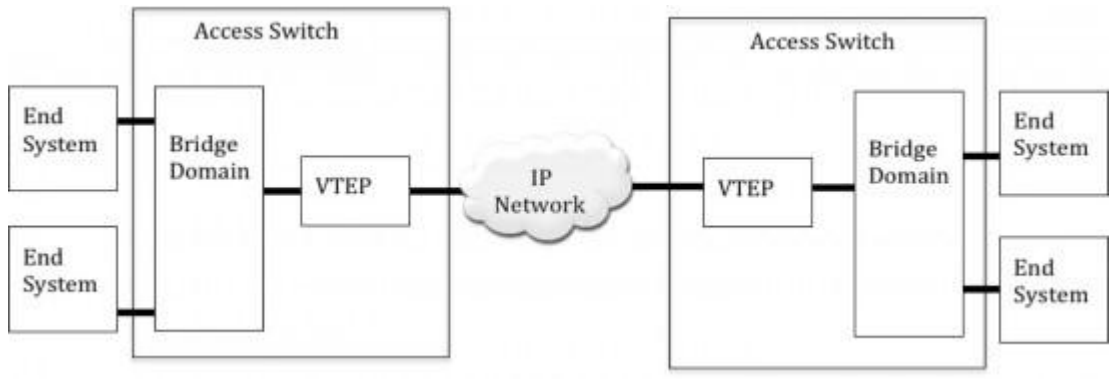

- Each VTEP function has two interfaces. One is a bridge domain trunk port to the access switch, and the other is an IP interface to the IP network. The VTEP behaves as in IP host to the IP network.
- The VTEP uses this IP interface to exchange IP packets carrying the encapsulated Ethernet frames with other VTEPs.

# Virtual Extensible Local Area Network

- Ethernet in IP overlay network Entire L2 frame encapsulated in UDP
- 50 bytes of overhead Include 24 bit VXLAN Identifier 16 M logical networks
- Mapped into local bridge domains **VXLAN can cross Layer 3**

• Supported by Cisco Nexus 1000v

• telindus

- Tunnel between Nexus 1k VEMs VMs do NOT see VXLAN ID
- IP multicast used for L<sub>2</sub> broadcast/multicast, unknown unicast
- Technology submitted to IETF for standardization

With VMware, Citrix, Red Hat and **Others** 

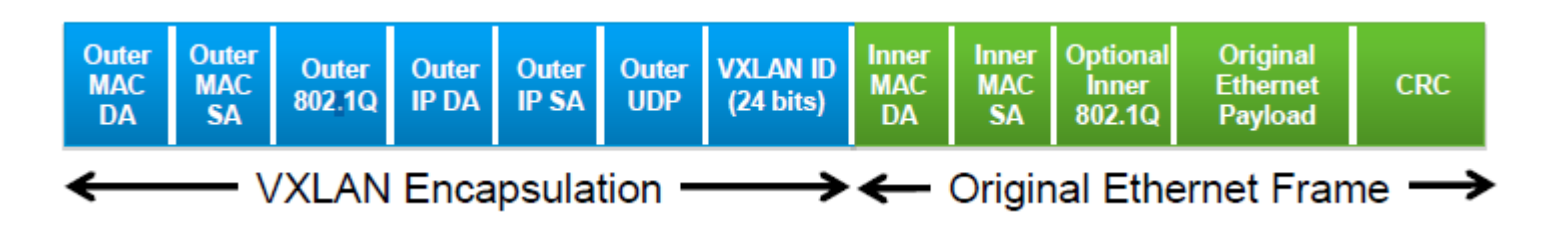

# Cisco Nexus 1000V Le principe

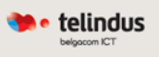

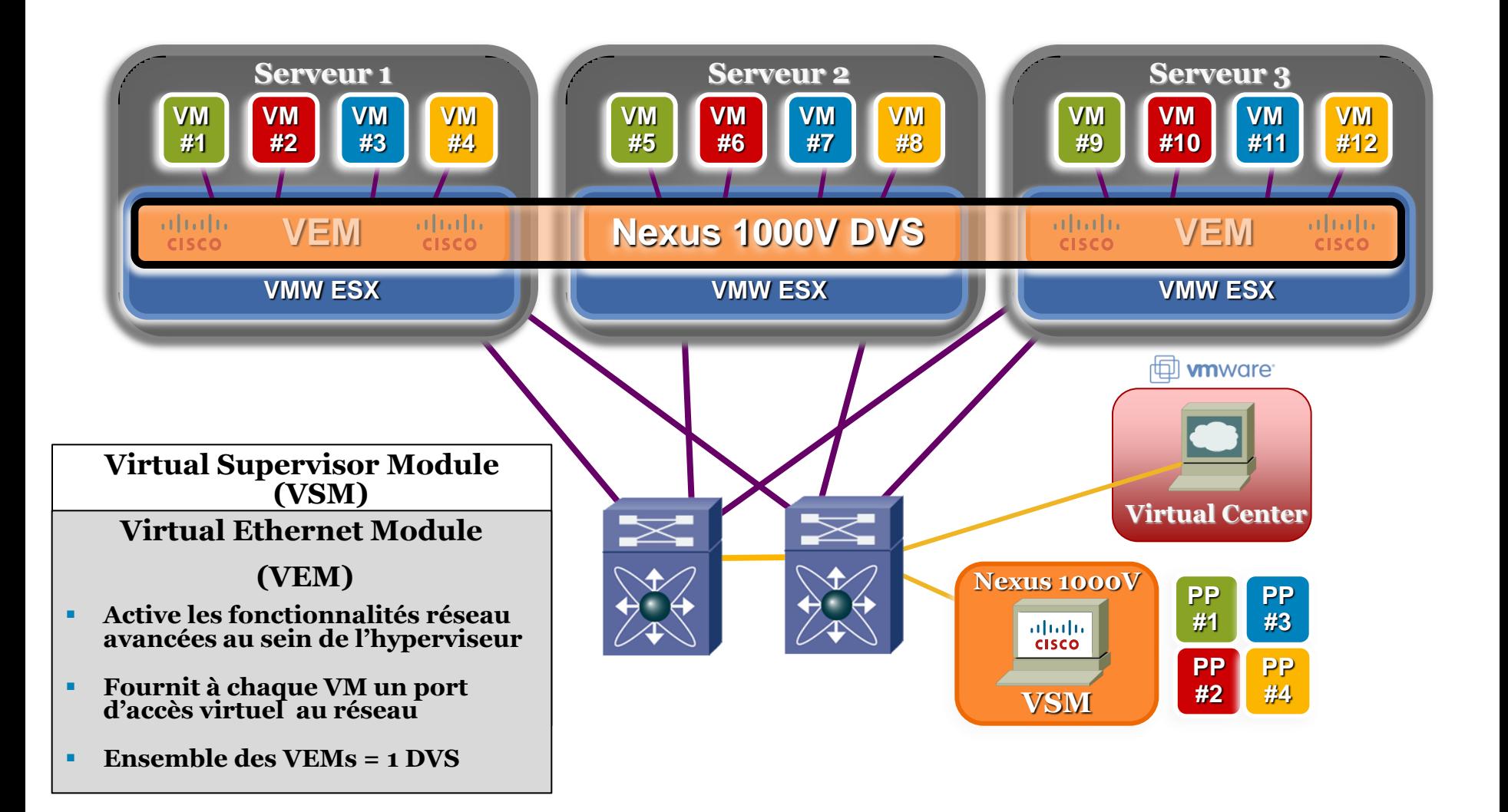

#### Le VLAN a ses limites…

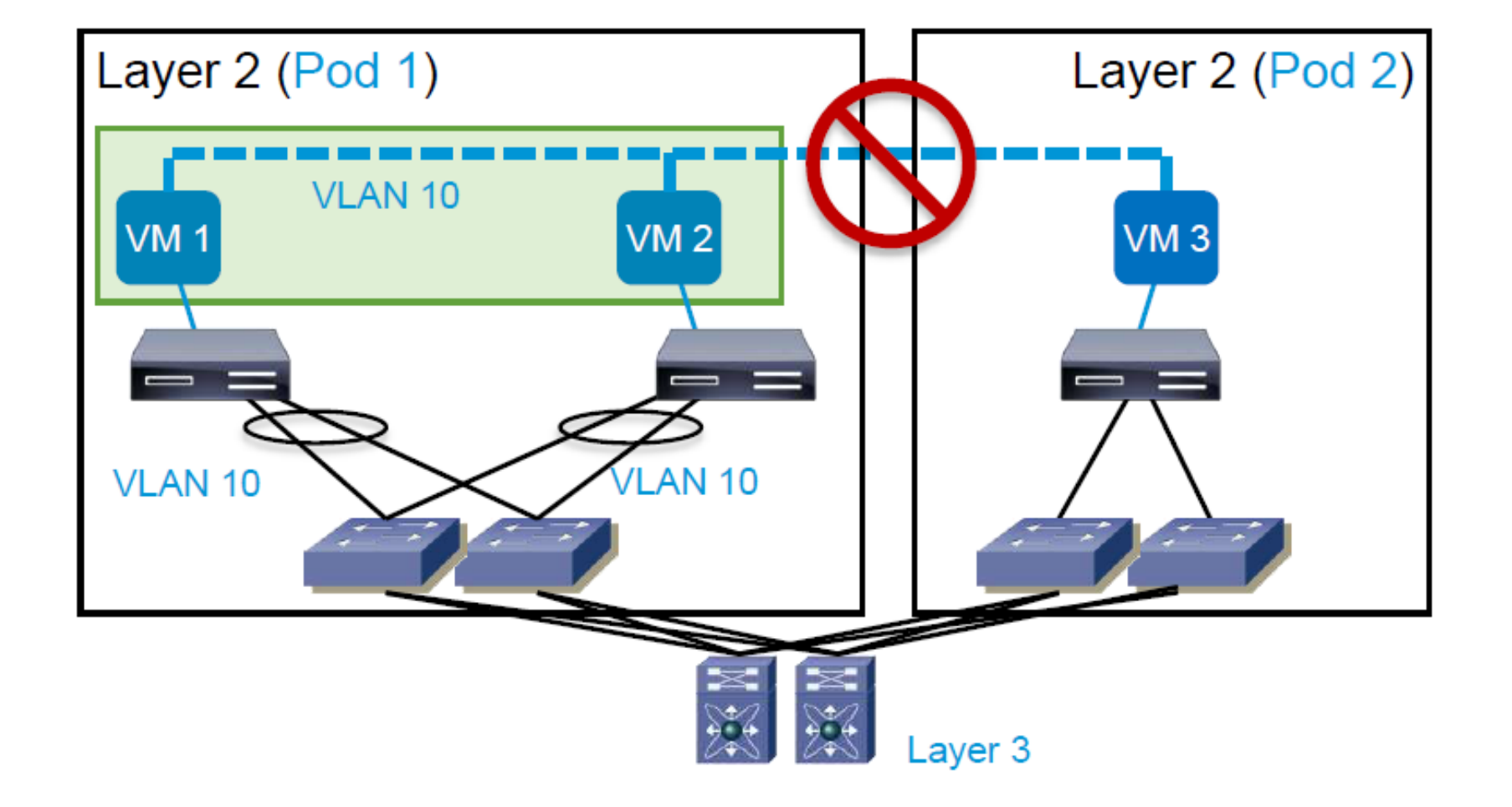

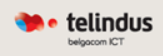

## Challenge avec MAC-in-MAC Implémentation vCDNI

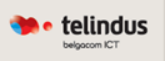

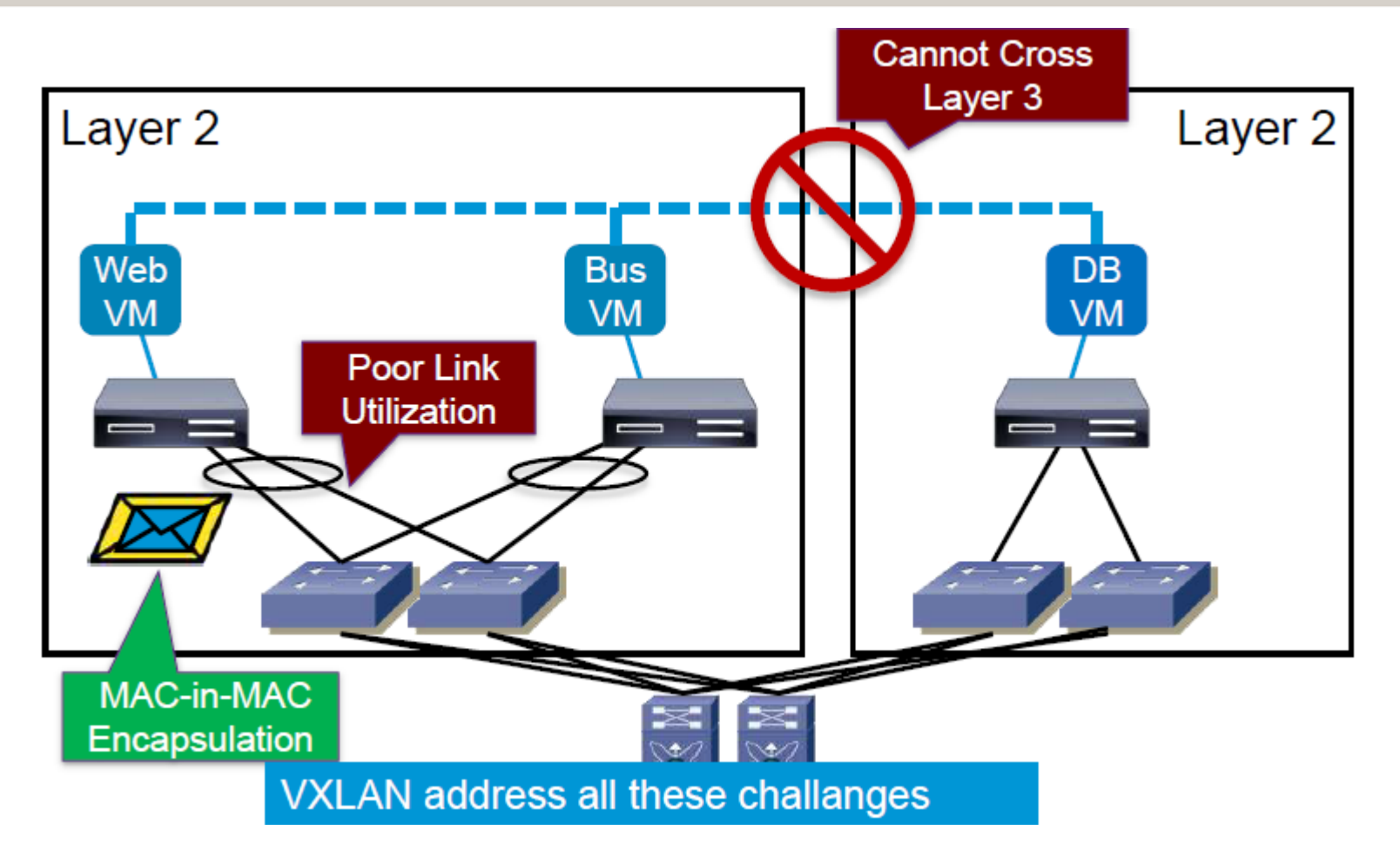

• D'autres problèmes subsistent avec vCDNI : gestion des broadcast, du multicast, etc.

#### VXLAN: Reachability Across Subnet

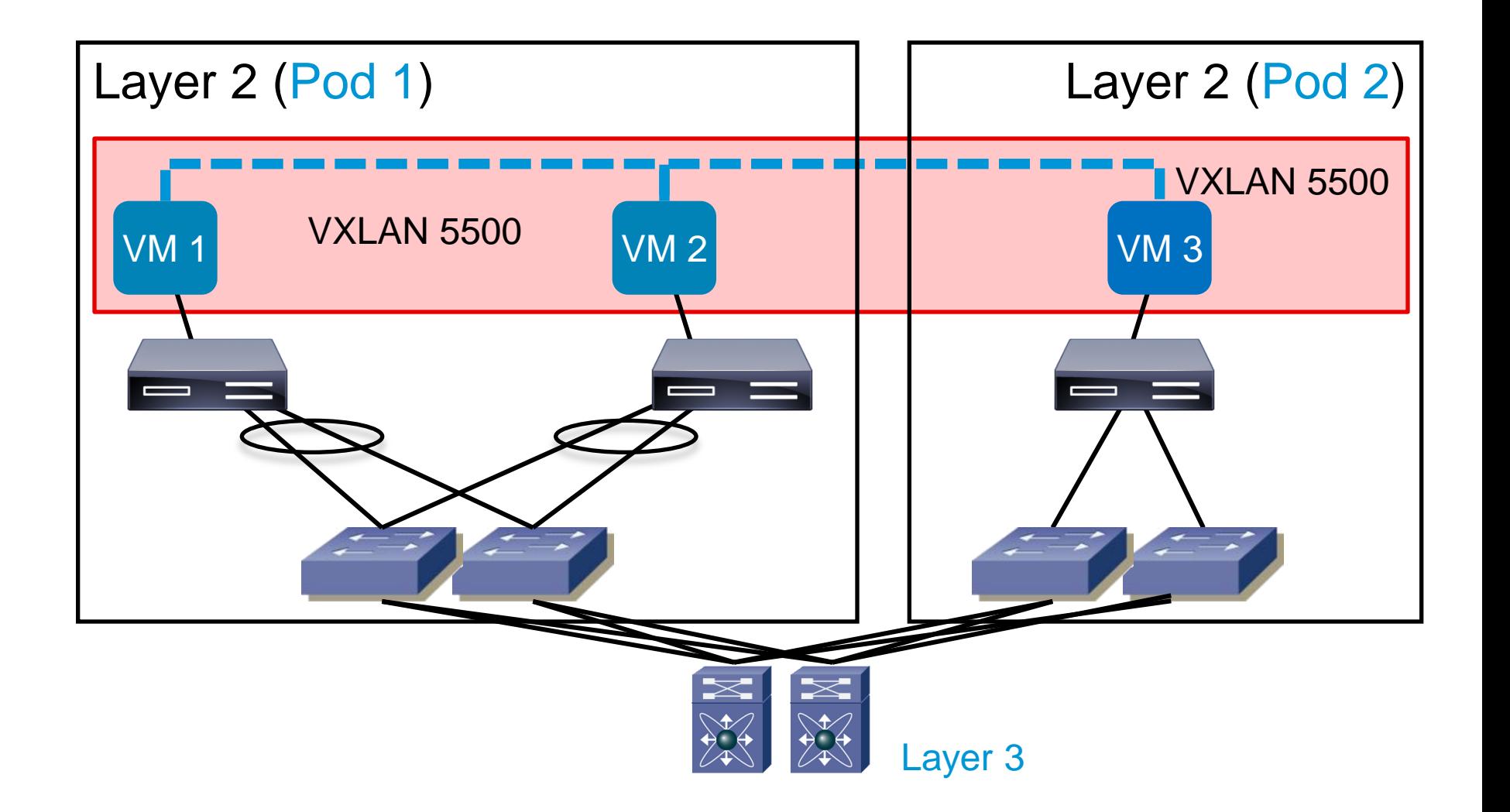

· telindus

# Principe de commutation VXLAN

• Forwarding mechanisms similar to Layer 2 bridge: Flood & Learn

> VEM learns VM's Source (MAC, Host VXLAN IP) tuple

Broadcast, Multicast, and  $\bullet$ **Unknown Unicast Traffic** 

> VM broadcast & unknown unicast traffic are sent as multicast

#### **Unicast Traffic**

Unicast packets are encapsulated and sent directly (not via multicast) to destination host **VXLAN IP (Destination VEM)** 

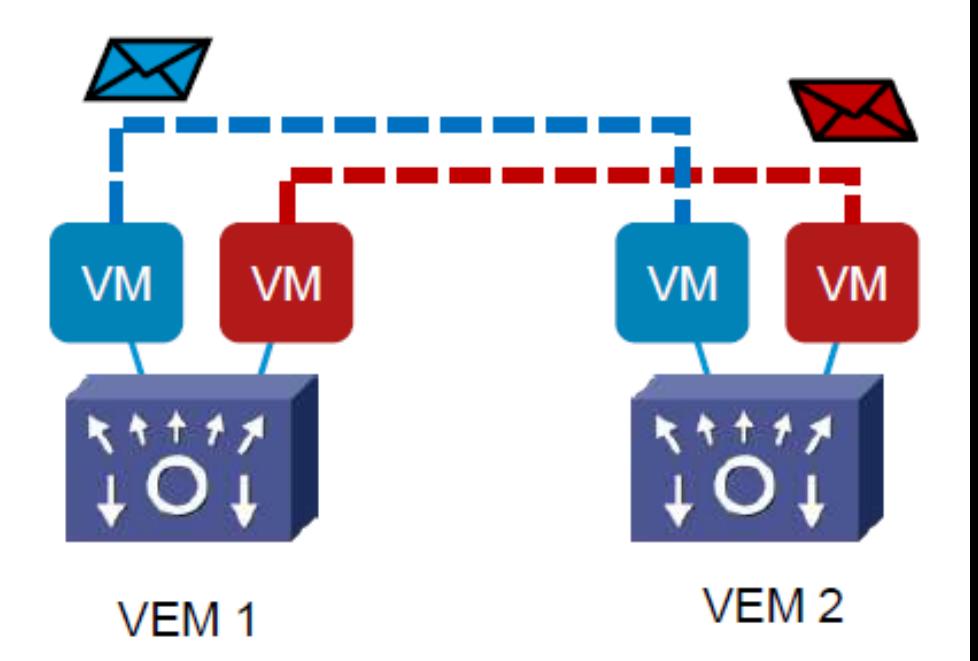

e telindus

#### Broadcast, Multicast, Unknown Unicast Utilisation du multicast sur le réseau de transport IP

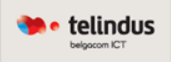

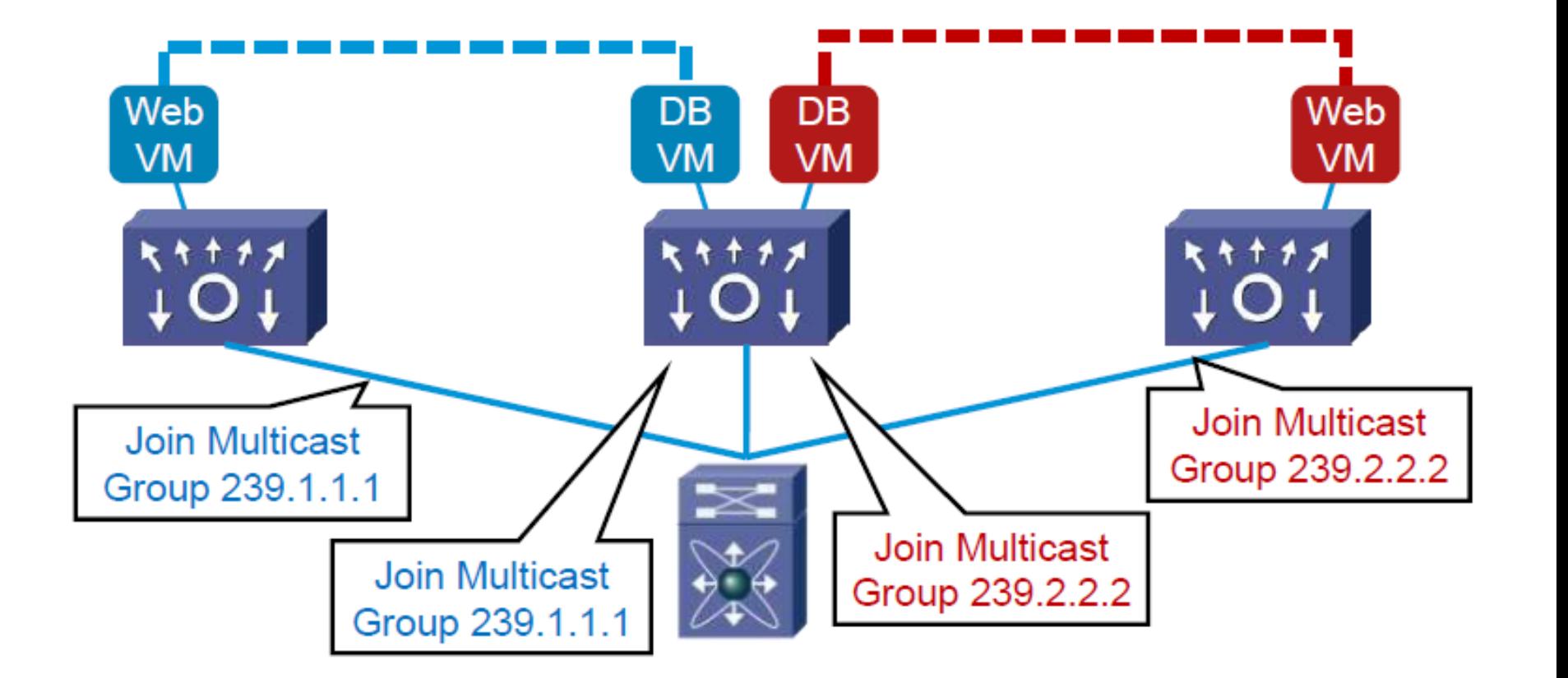

#### Broadcast, Multicast, Unknown Unicast Utilisation du multicast sur le réseau de transport IP

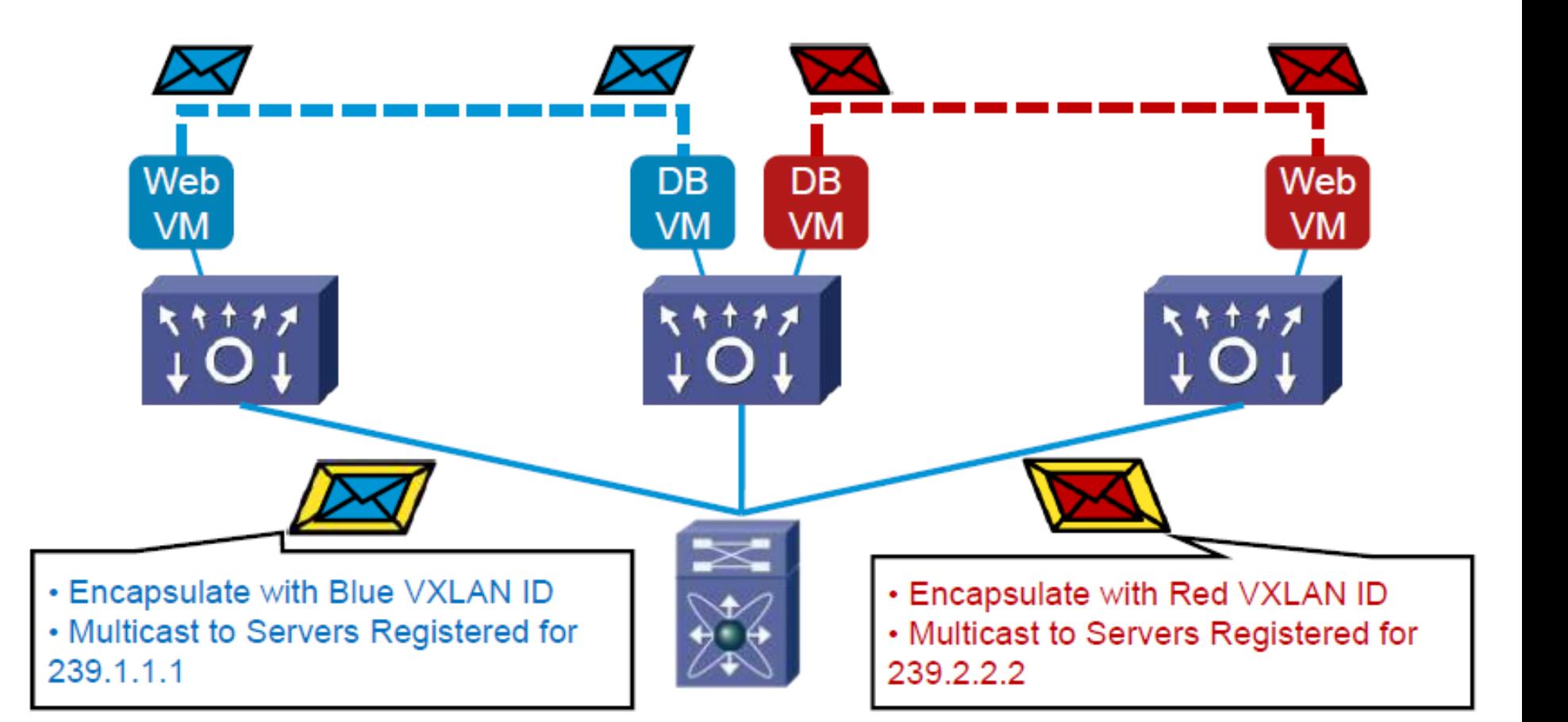

· telindus

#### En résumé

 $\bullet$  telindus

- VXLAN provides **scalable network isolation** Similar capability on VMware and Microsoft
- VXLAN Requires using IP Multicast to optimally constrain flooding within the network
- VXLAN implementation today requires a gateway function to connect to VLANs (Vshield Edge, Virtual ASA)
- Nexus 1000V (v1.5) with VXLAN is fully integrated with Vmware vCloud **Director**
- vCloud Director Network Isolation supported with VXLAN
- VXLAN is complementary to DCI and LISP

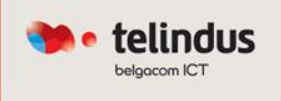

# Comment optimiser l'accès aux ressources devenues mobiles ?

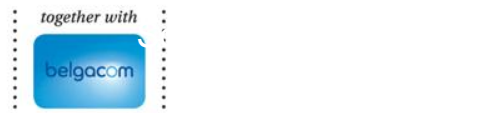

#### Une solution innovante…

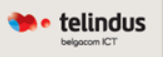

# **Locator and ID Separation Protocol**

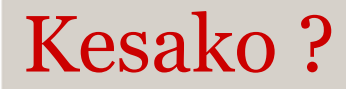

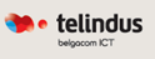

#### **LISP va créer deux espaces d'adressage**

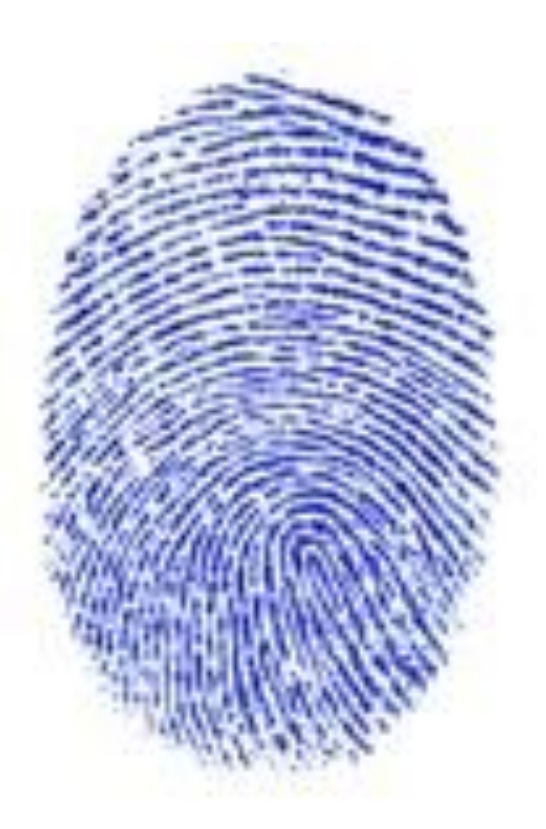

Un premier pour l'ID

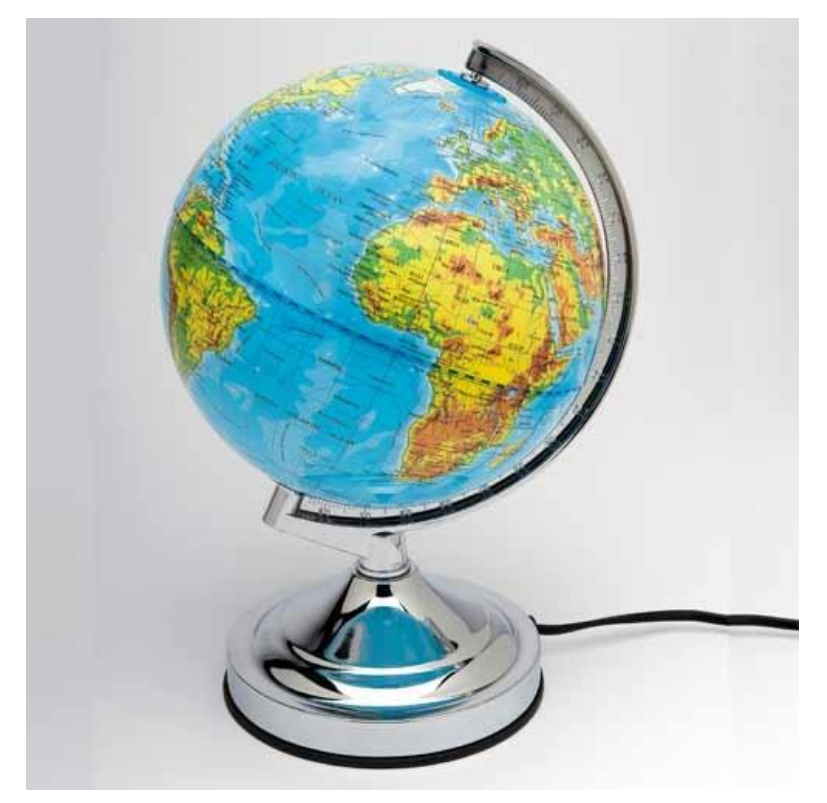

Un second pour le locator

#### LISP : Location Identity Separation Protocol Le principe

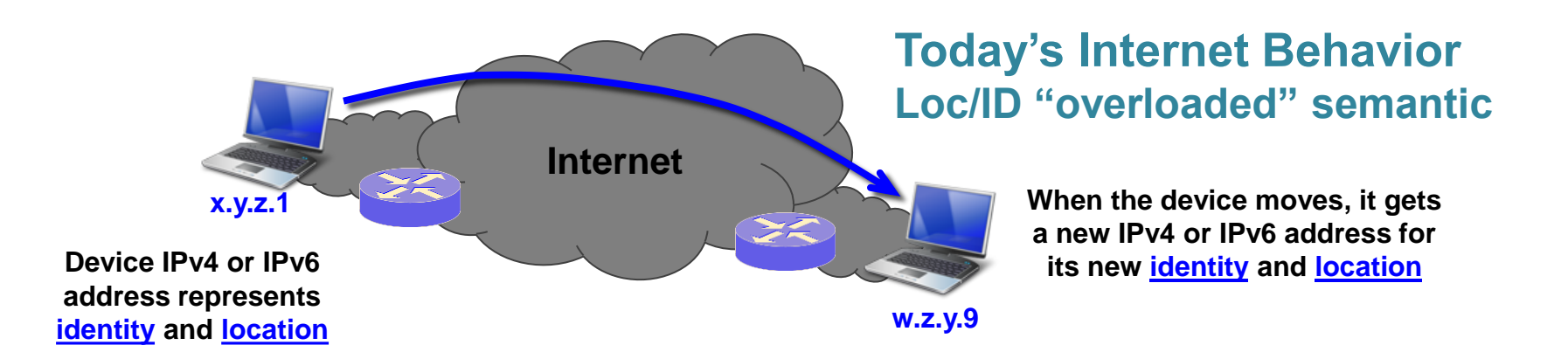

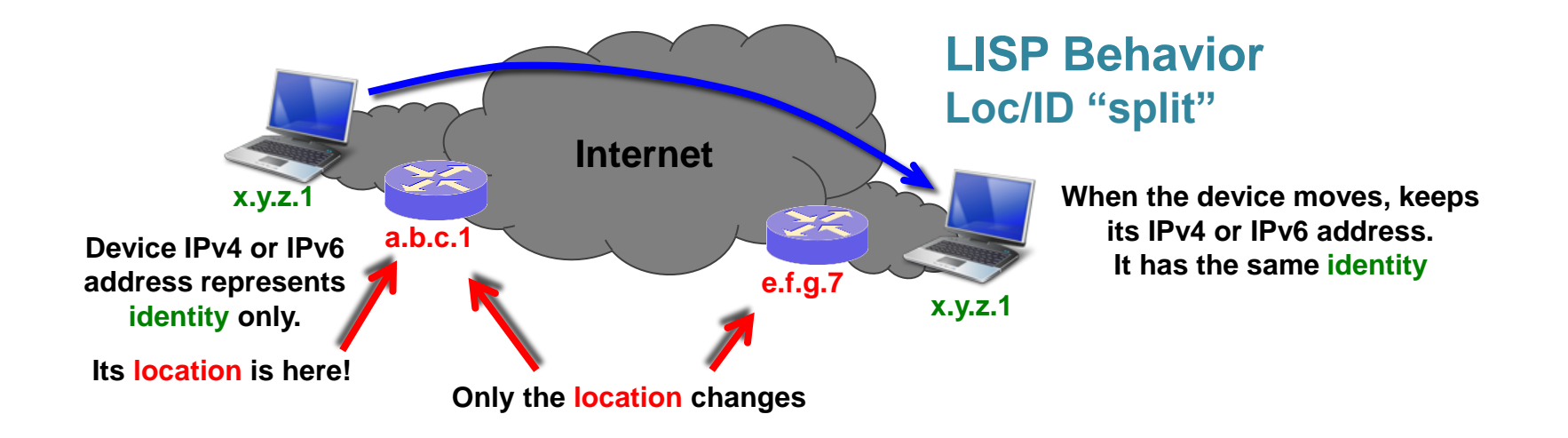

# Pourquoi a-t-on besoin de LISP ?

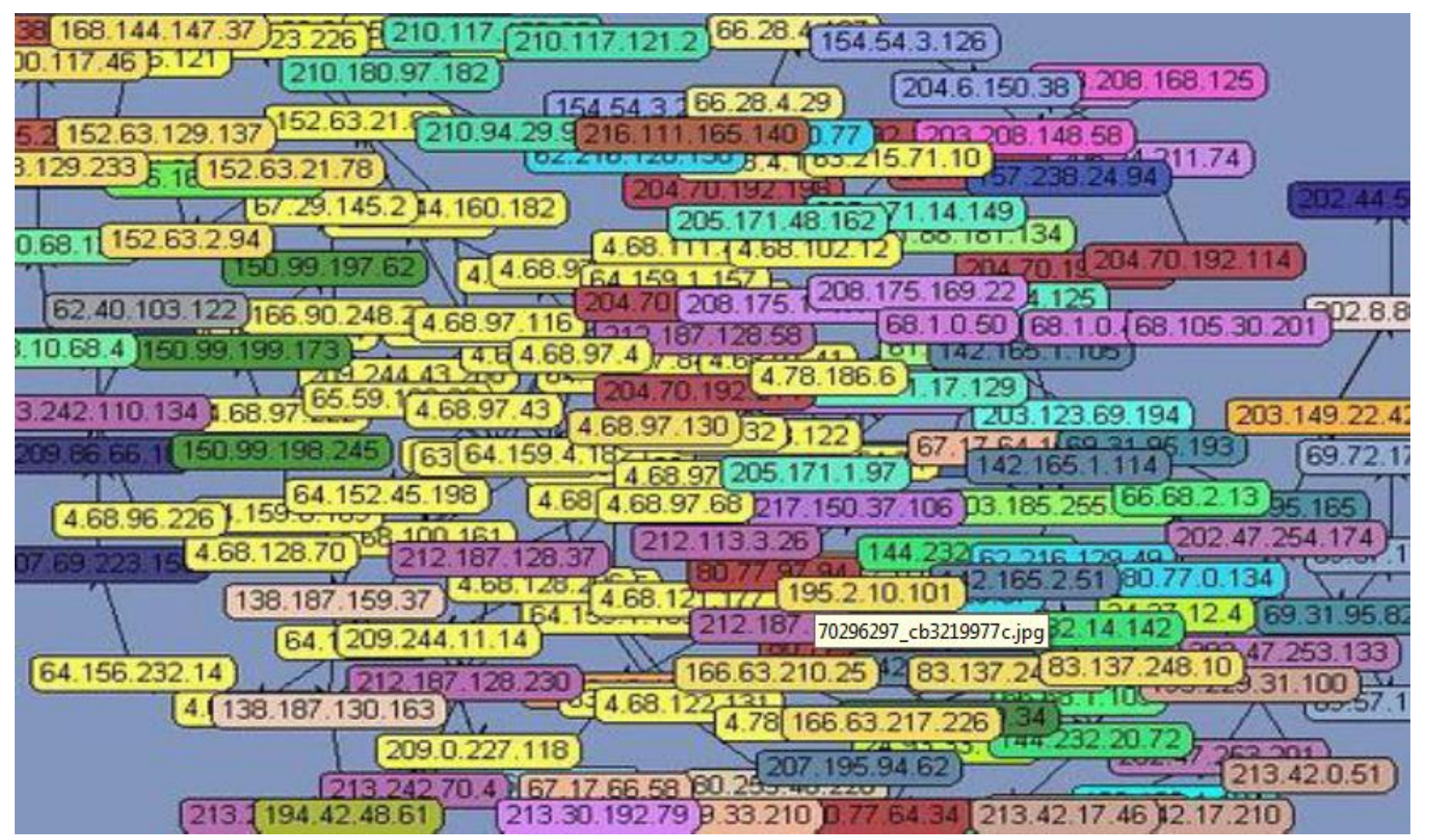

 $\bullet$  telindus

**Multi-homing & Prefix Provider Independant non agrégés**

# Pourquoi a-t-on besoin de LISP ?

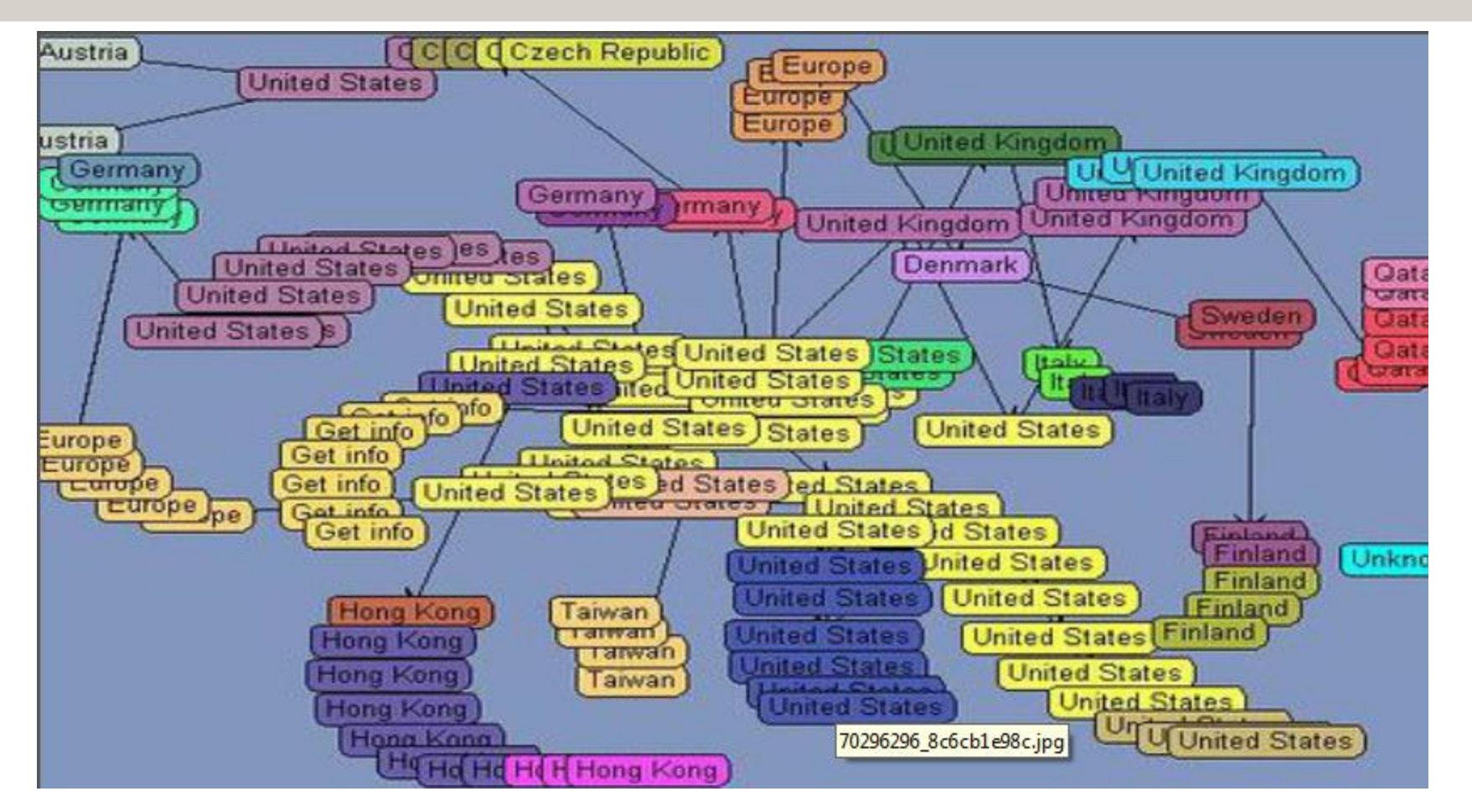

e telindus

#### **Des tables de routage plus restreintes (RLOC only) avec LISP**

#### Les différents éléments de LISP Plans d'adressage et terminologie

• telindus

LISP créé deux espaces d'adressage : **EndPoint ID** (portable et non routé globalement) **Locator** (localise l'EID, routé globalement) et s'appuie sur un mapping dynamique (EID to Locator).

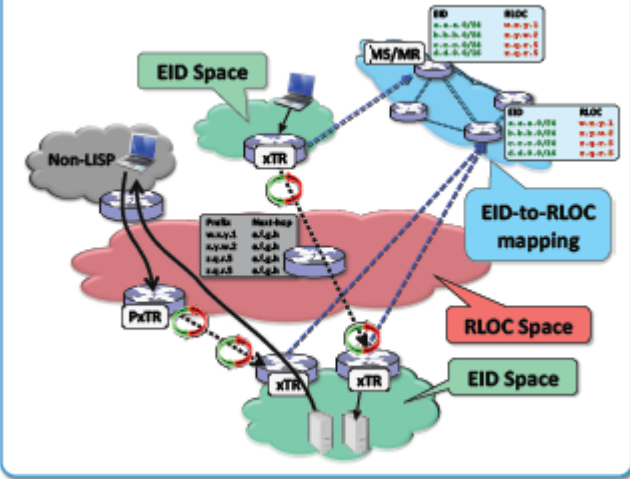

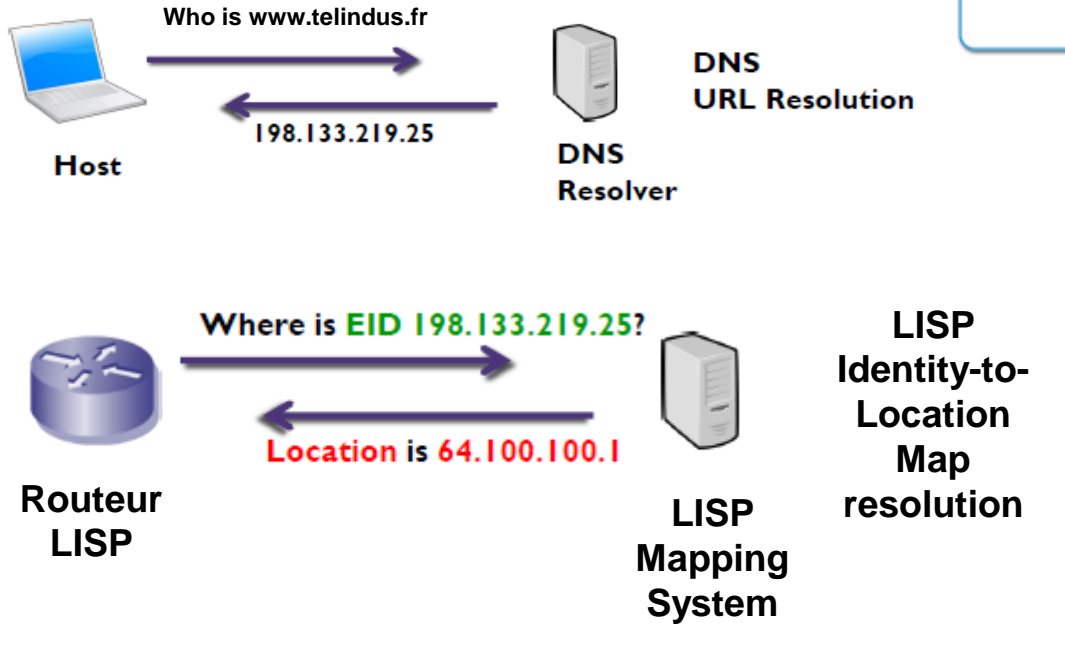

## Les différents éléments de LISP Plans d'adressage et terminologie

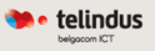

#### **LISP Roles**

#### **Tunnel Routers - xTRs**

- Edge devices in charge of encap/decap
- Ingress/Egress Tunnel  $\bullet$ Routers (ITR/ETR)
- **EID to RLOC Mapping DB** 
	- Contains RLOC to EID mappings
	- Distributed across multiple Map Servers  $(MS)$
	- MS may connect over an  $\bullet$ AI T network
- **Proxy Tunnel Routers PxTR** 
	- Coexistence between LISP and non-LISP sites
	- Ingress/Egress: PiTR, ٠ PeTR

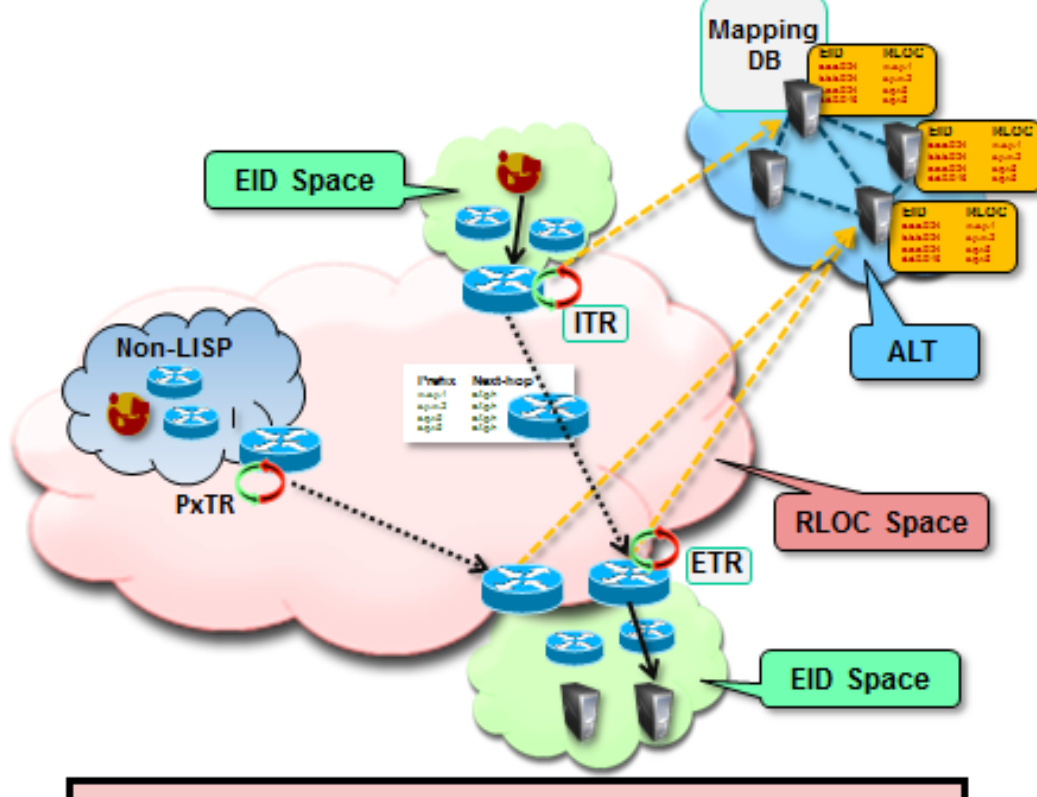

#### **Address Spaces**

- EID = End-point Identifier
	- Host IP or prefix
- **RLOC = Routing Locator** 
	- IP address of routers in the backbone

#### Cheminement des paquets Entre sites LISP 'aware'

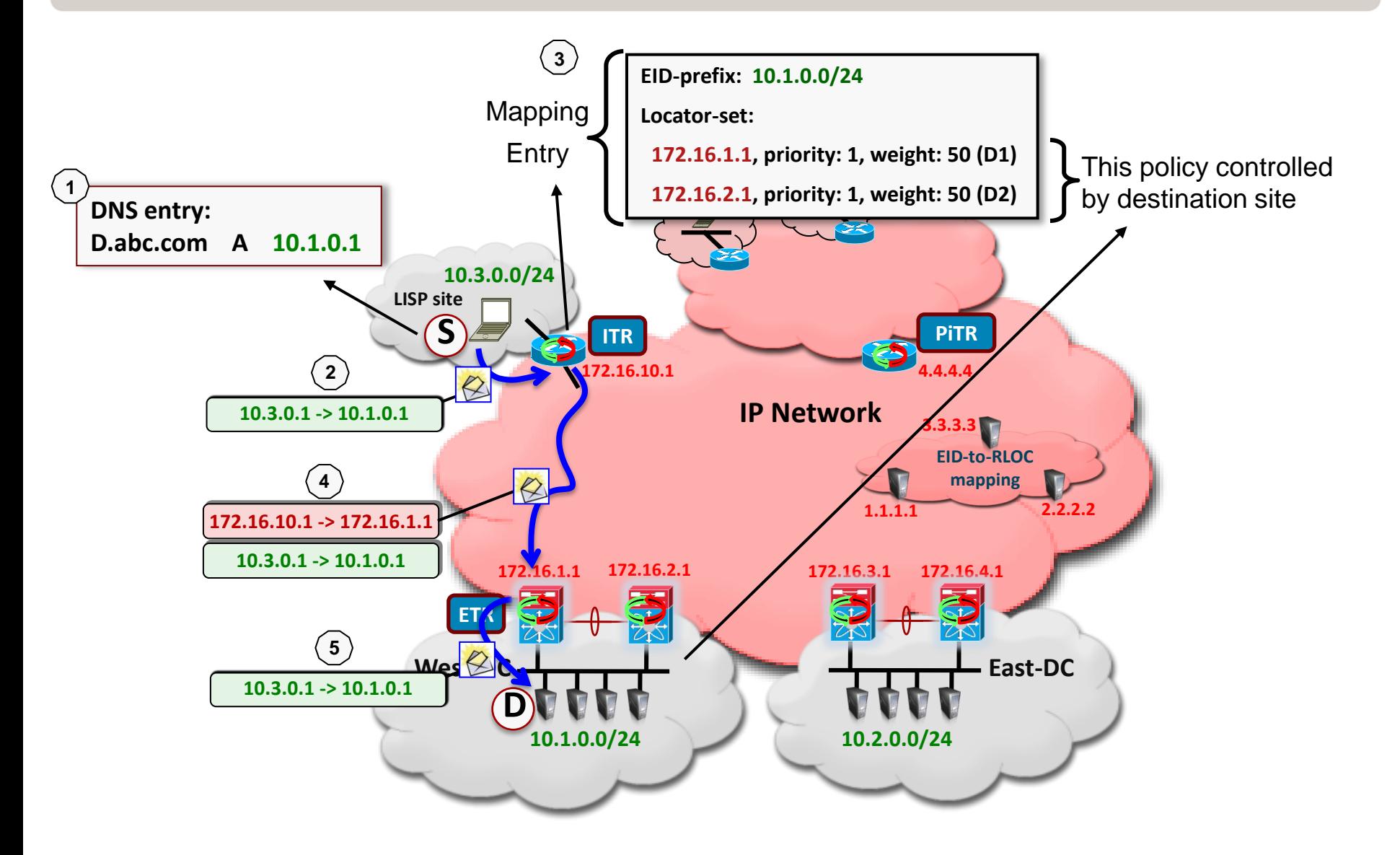

#### Cheminement des paquets Cas d'un site non LISP

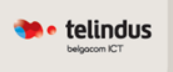

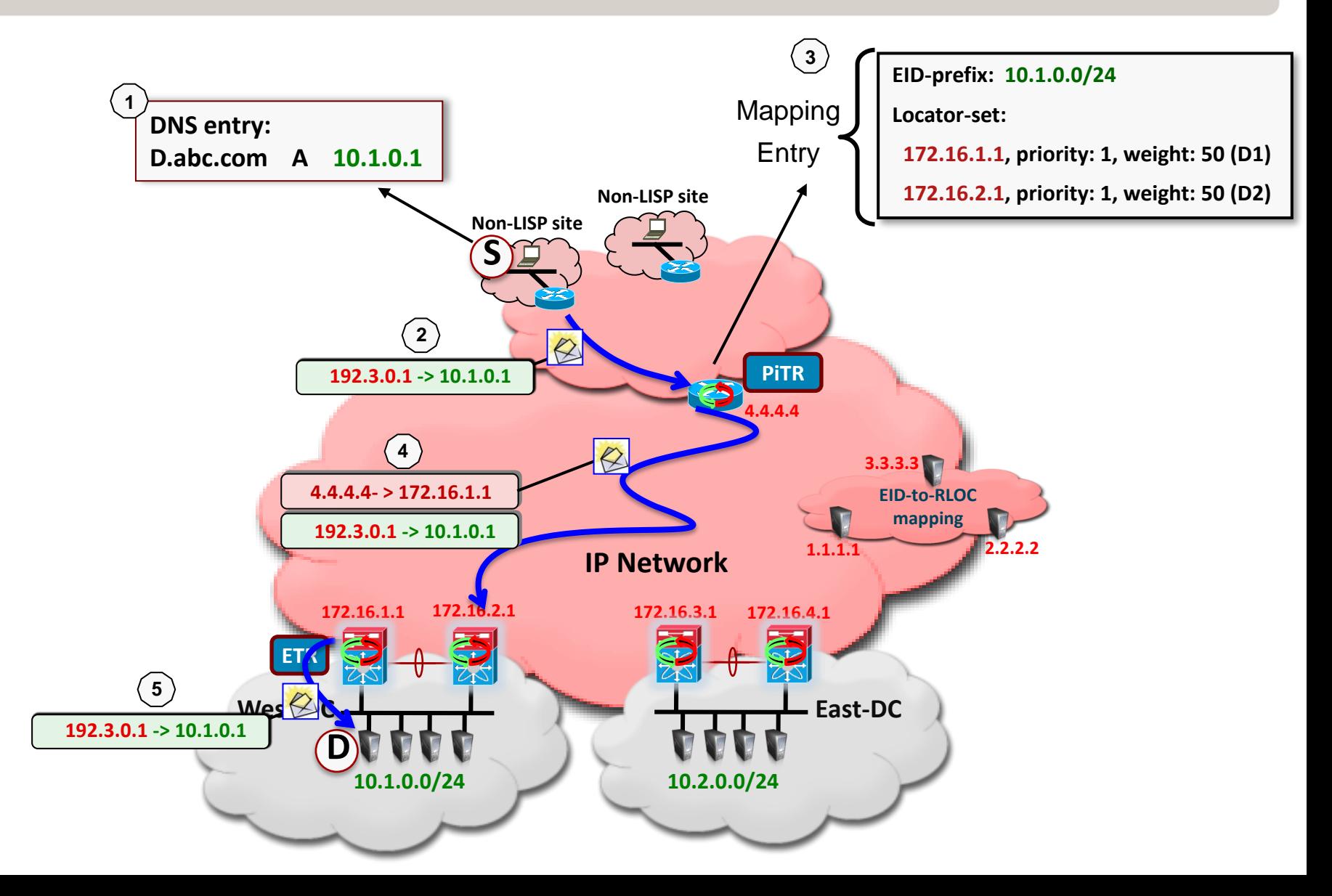

#### Use Case LISP – Mobilité des VM Quelles technologies, quand ?

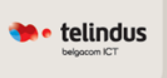

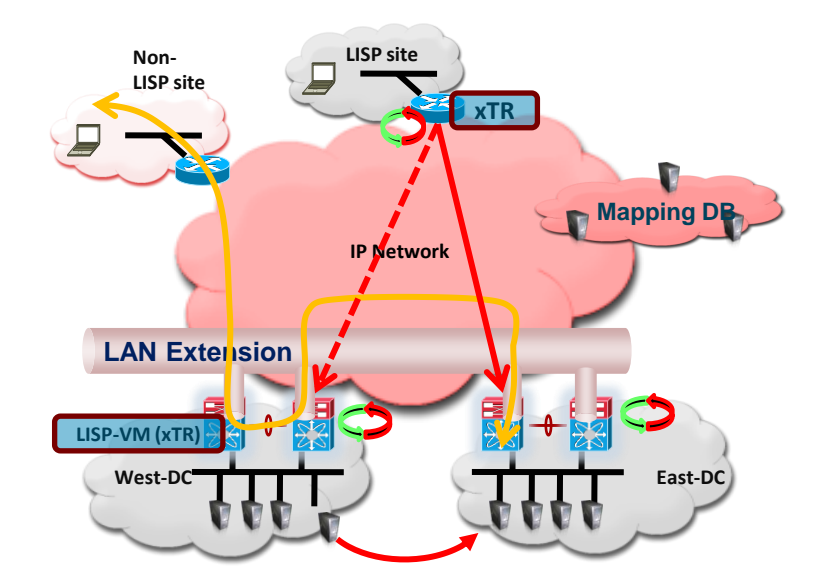

#### **Routing for extended subnets** Active-Active Data Centers Distributed Clusters

#### **Application Members Distributed Live moves**

#### **Live moves with LAN Extension Cold moves without LAN Extension**

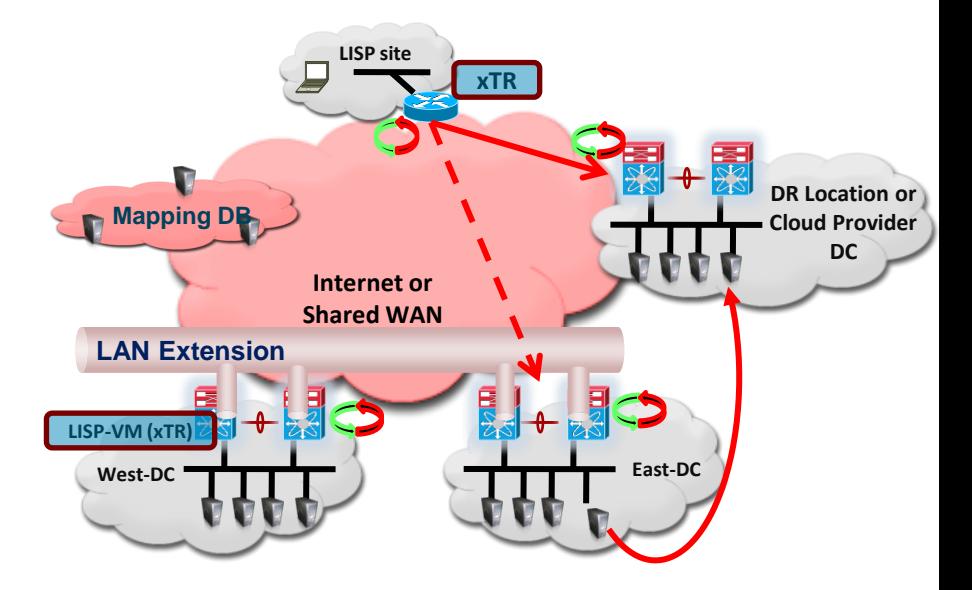

**IP mobility across subnets** Disaster Recovery Cloud Bursting

**Application Members in one location Cold moves**

# Cas d'usage LISP Migration/Transition IPv6

- Backbone en IPv4 Only
- Sites en double adressage IPv4/IPv6
- *Interconnexion IPv6 des sites via LISP*
- Pas de tunneling (ISATAP, 6to4), pas de NAT !
- **Simplicité dans la mise en place (pas de changement sur l'existant) et l'exploitation**

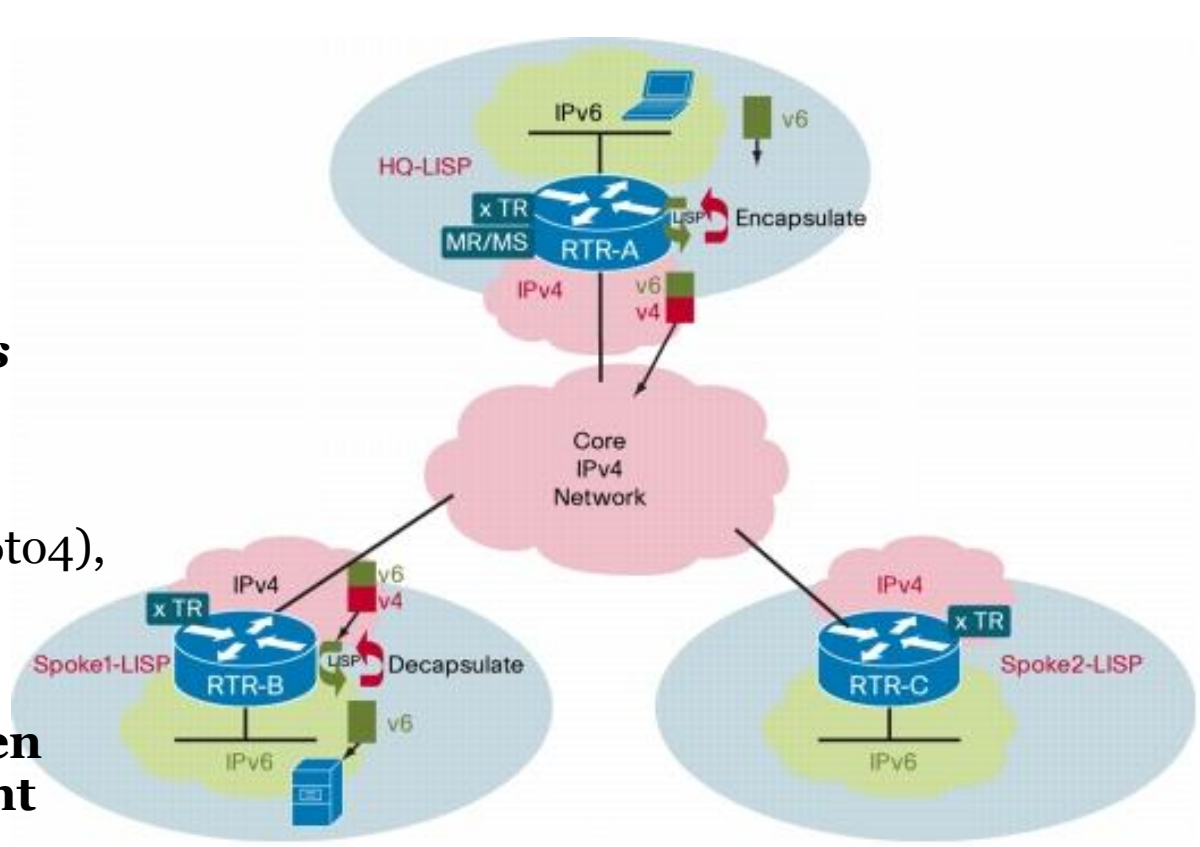

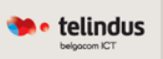

# DEMO LISP Du slide à la réalité  $\odot$

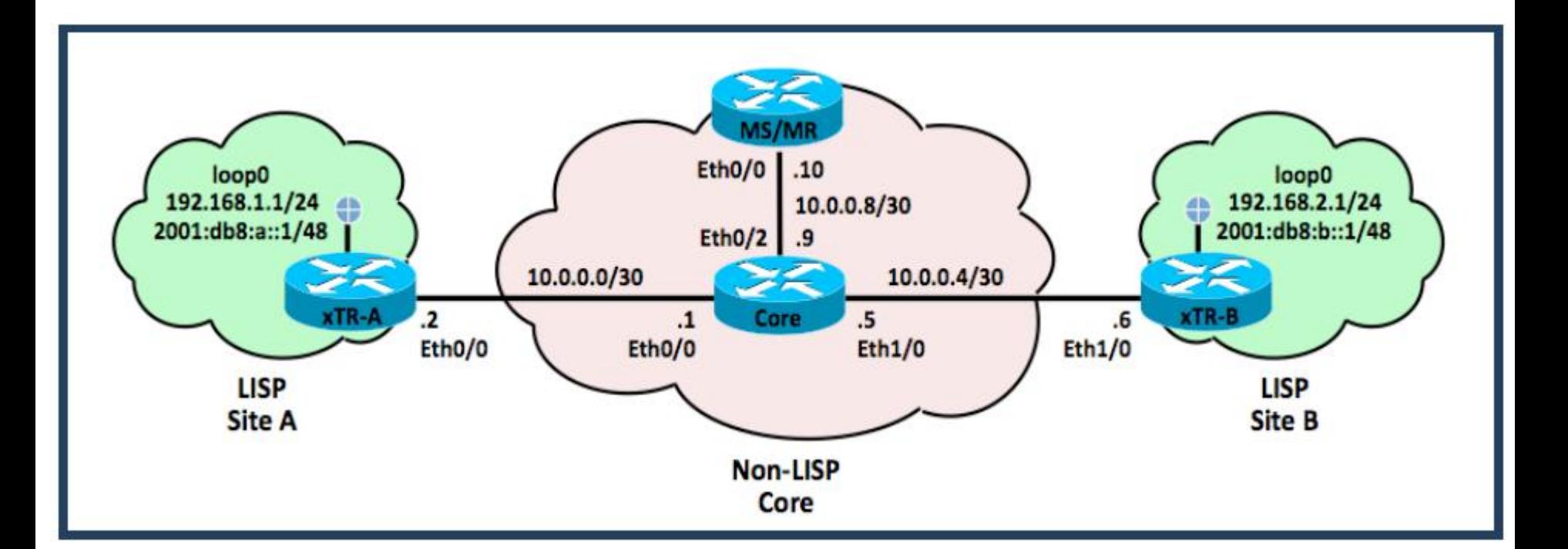

**A** • telindus

• Interconnecter et faire communiquer des sites en double adressage IPv4/IPv6 ) travers un backbone IPv4 only !

# Quelles plateformes pour LISP?

 $\bullet$  telindus

#### **Aujourd'hui disponible sur :**

Routeurs ISRs

Routeurs ASR 1000

Nexus 7000

#### **Roadmap:**

Catalyst 6500, 4500 CRS, ASR9K

\* Not committed, subject to change without notice

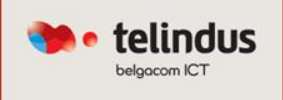

# *Questions / Réponses*

# *Merci pour votre attention*

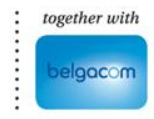